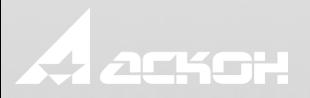

# Основные возможности КОМПАС-3D

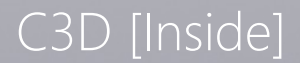

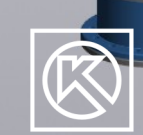

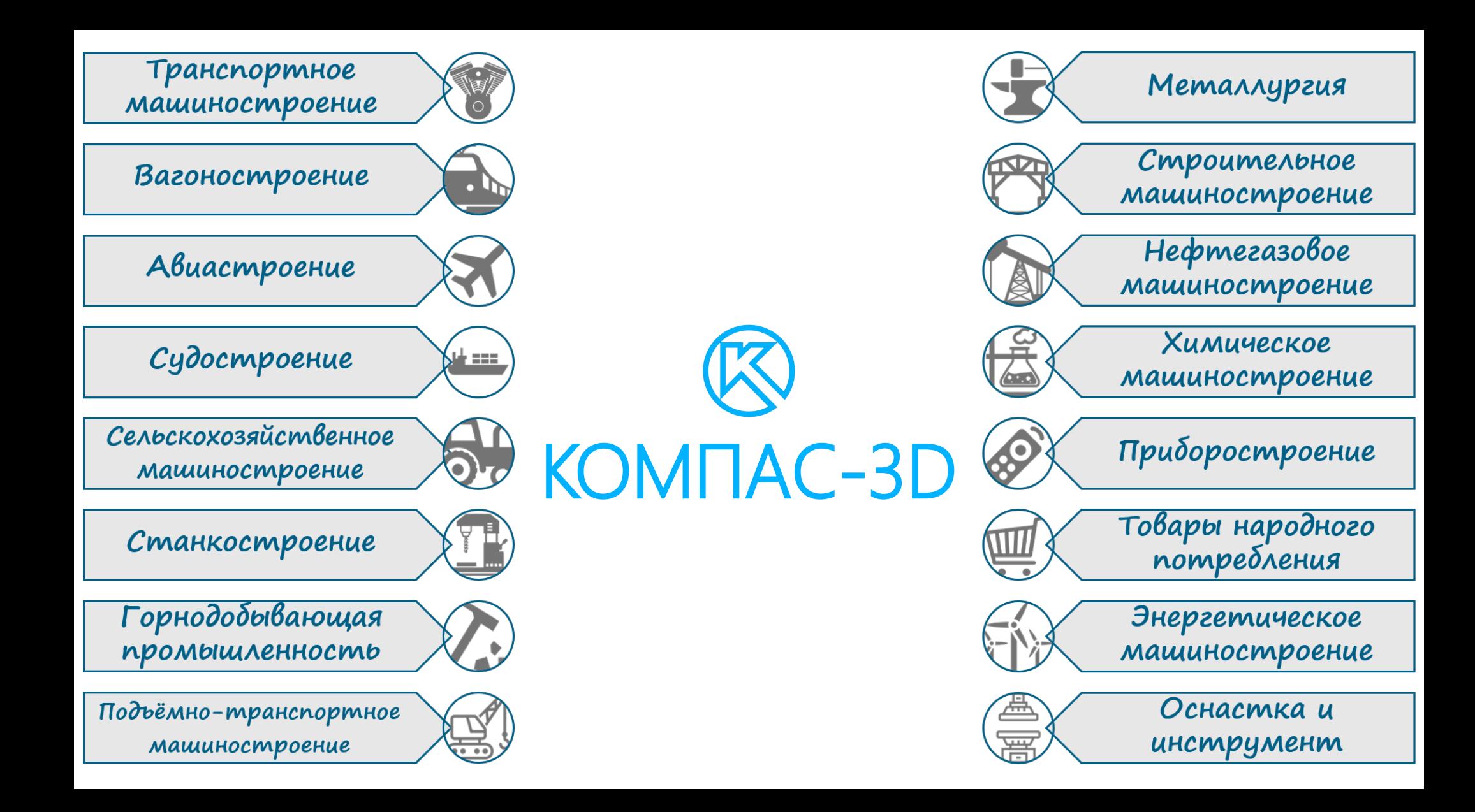

### **Транспортное машиностроение**

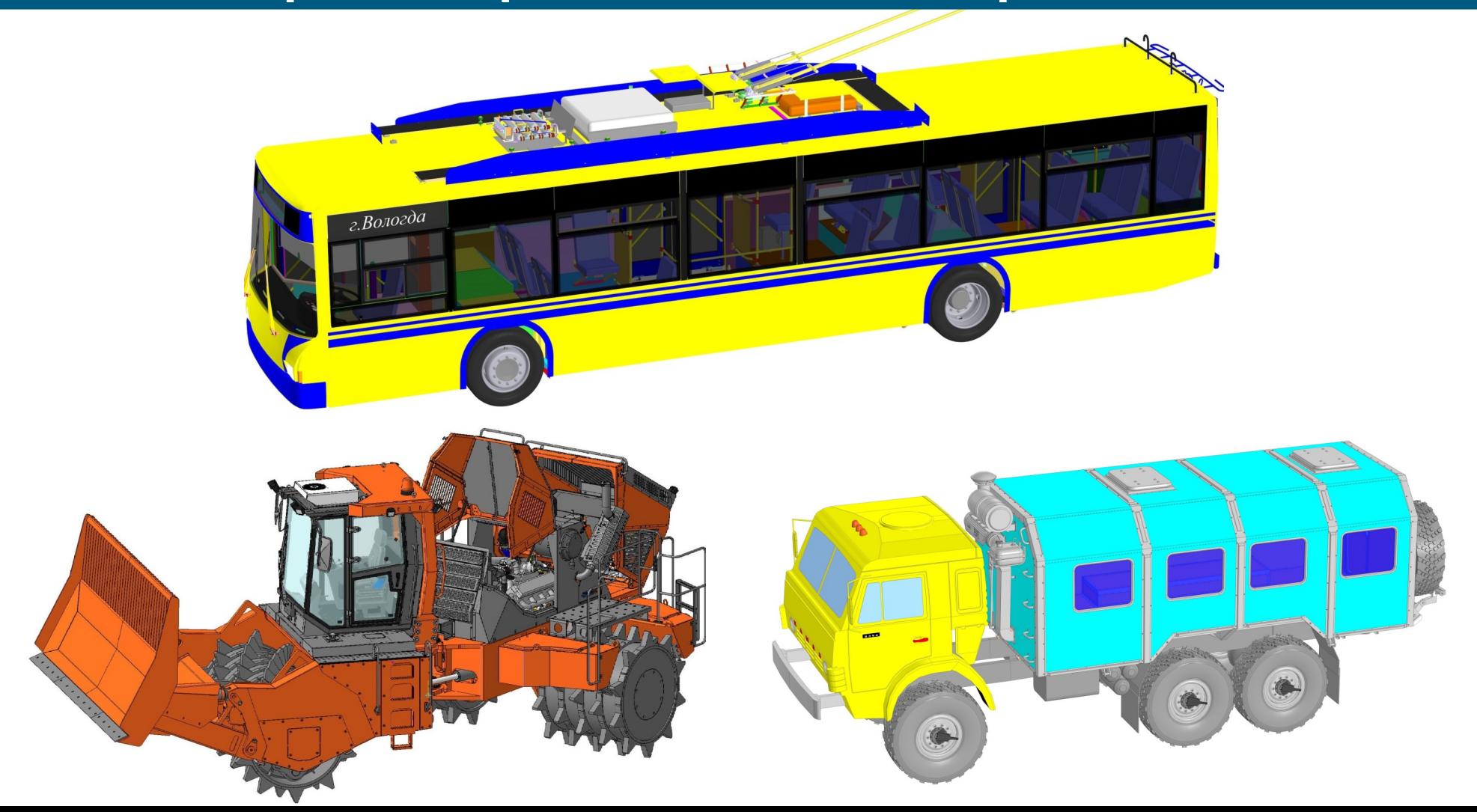

### **Вагоностроение**

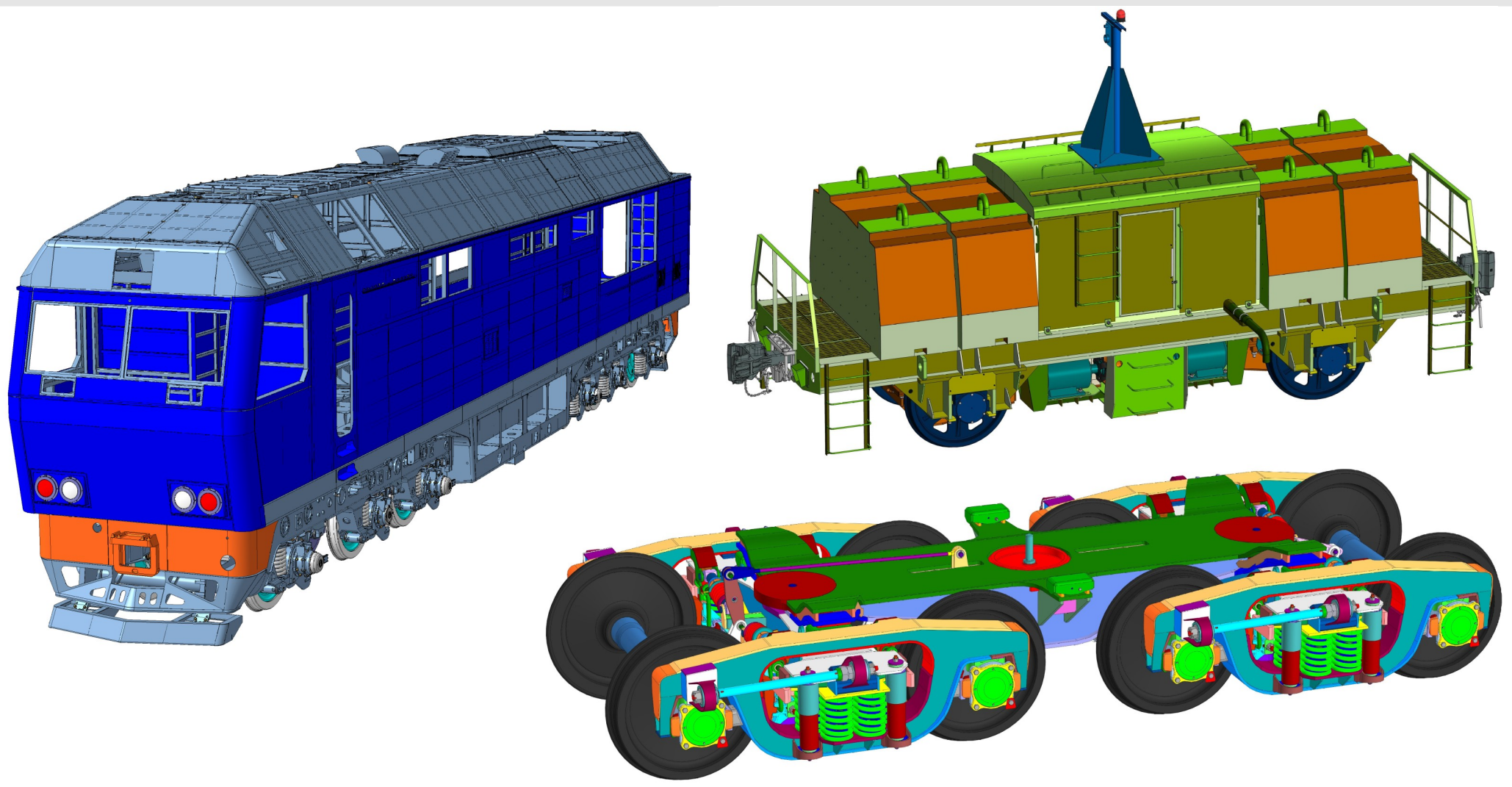

## **Авиастроение**

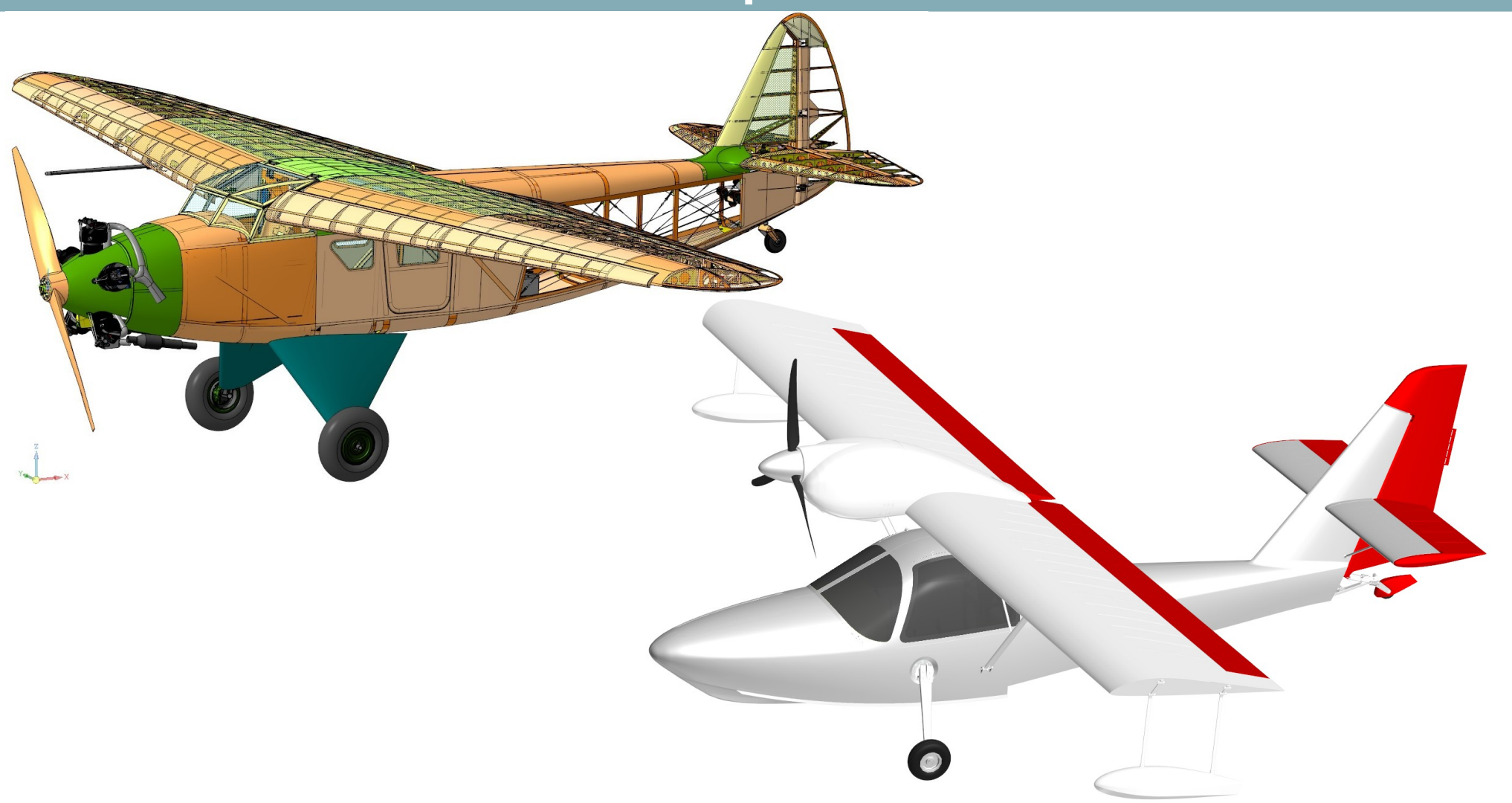

# **Судостроение**

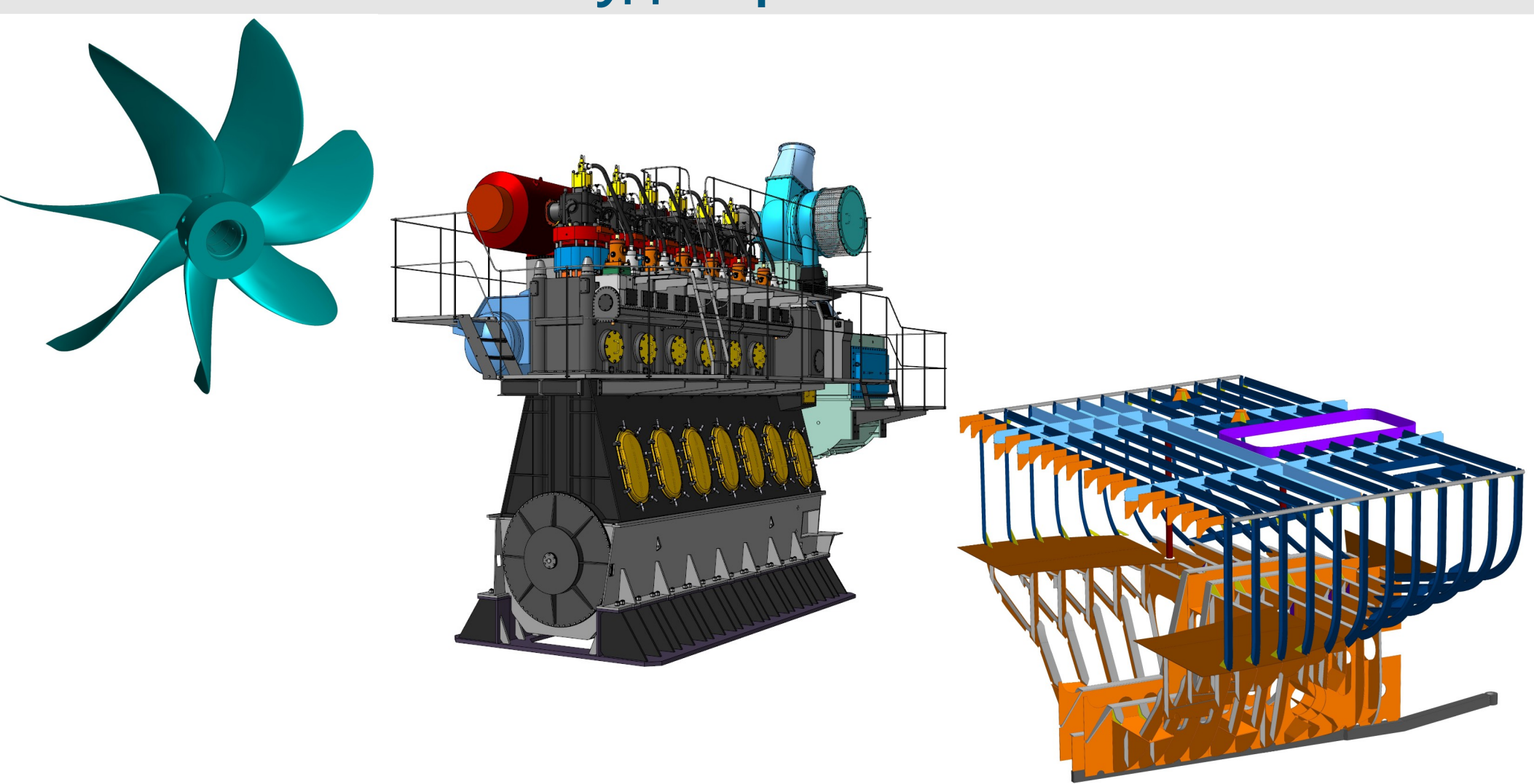

### **Сельскохозяйственное машиностроение**

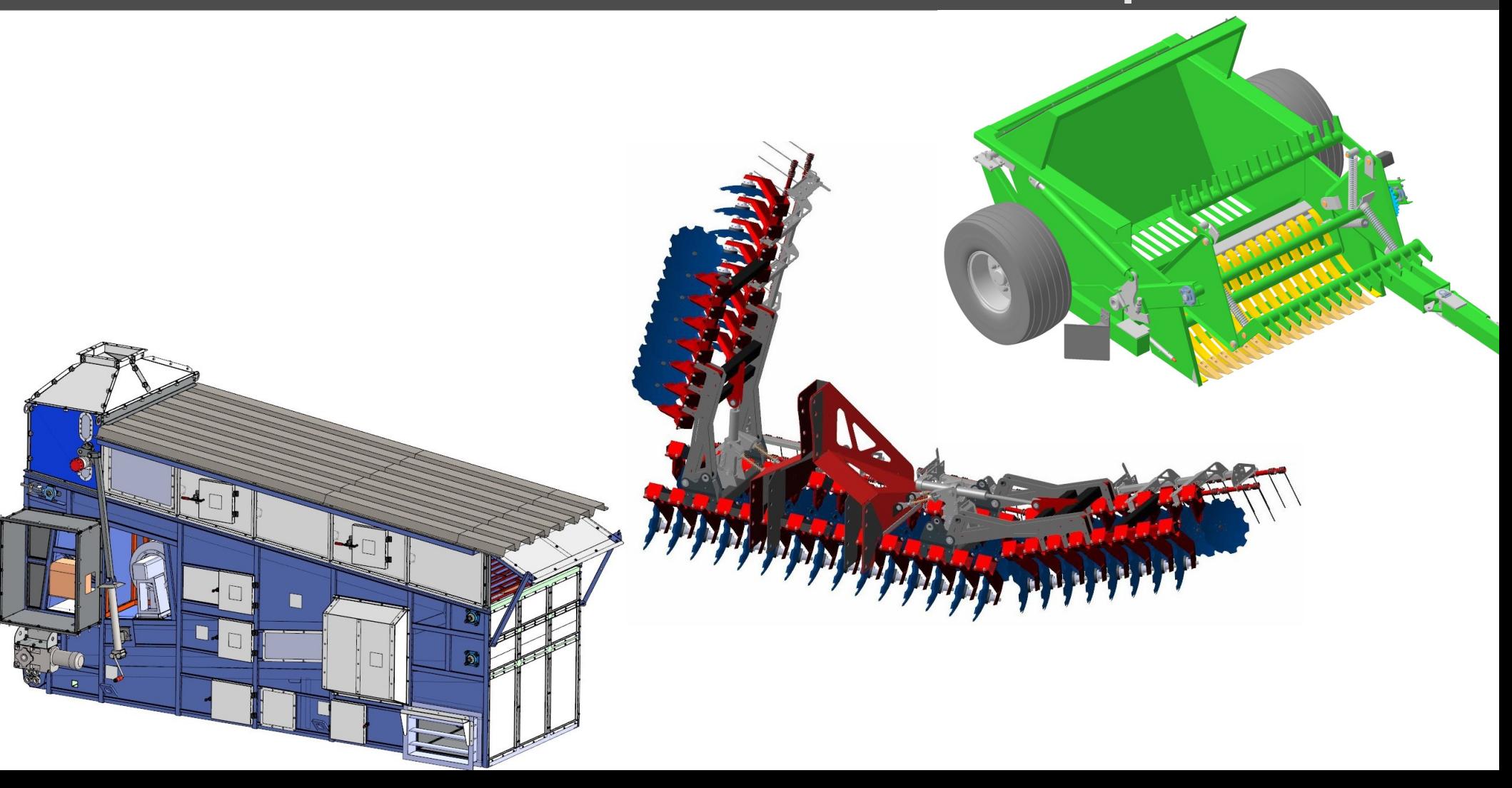

### **Станкостроение**

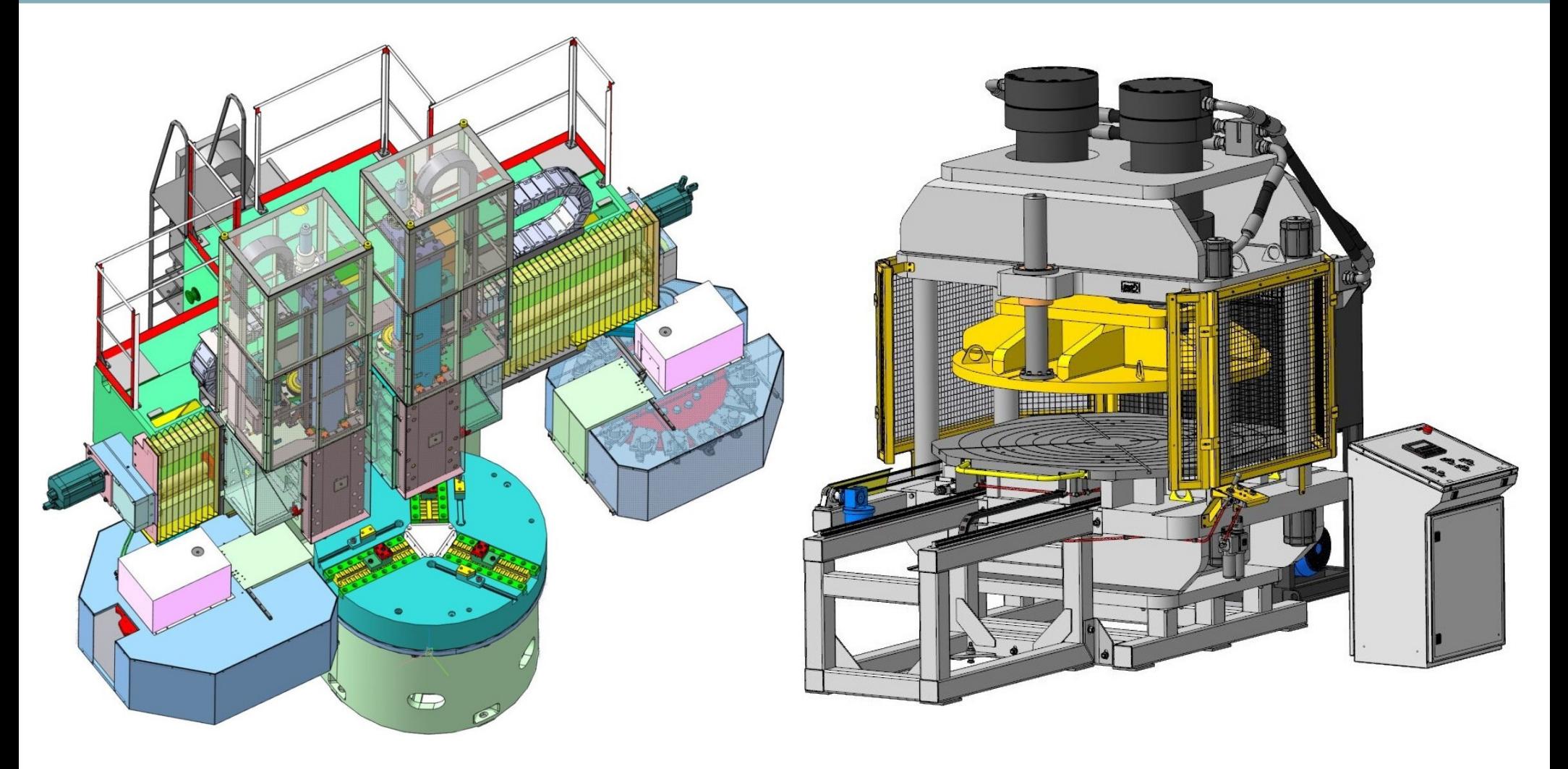

## **Подъёмно-транспортное машиностроение**

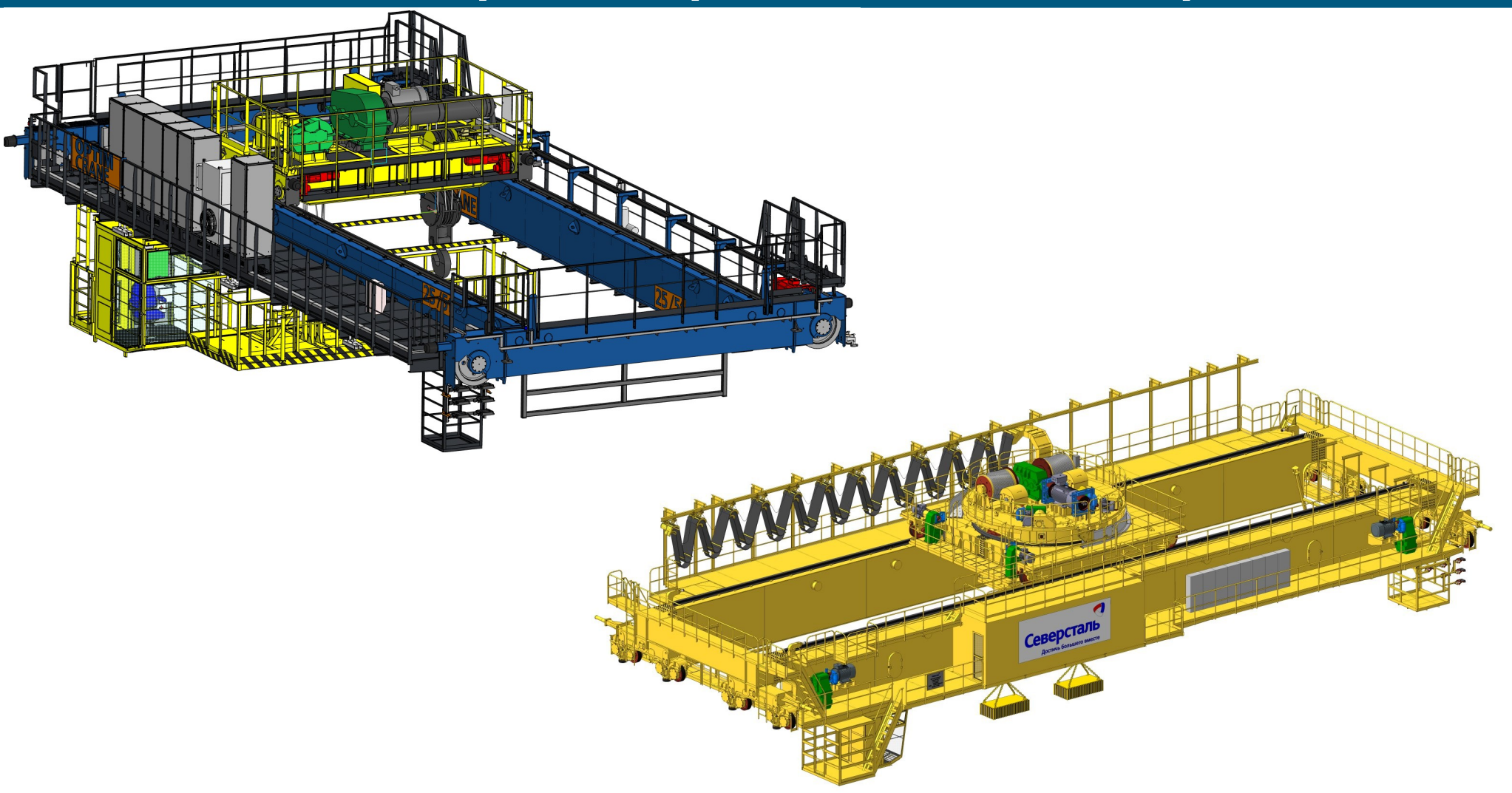

### **Горнодобывающая промышленность**

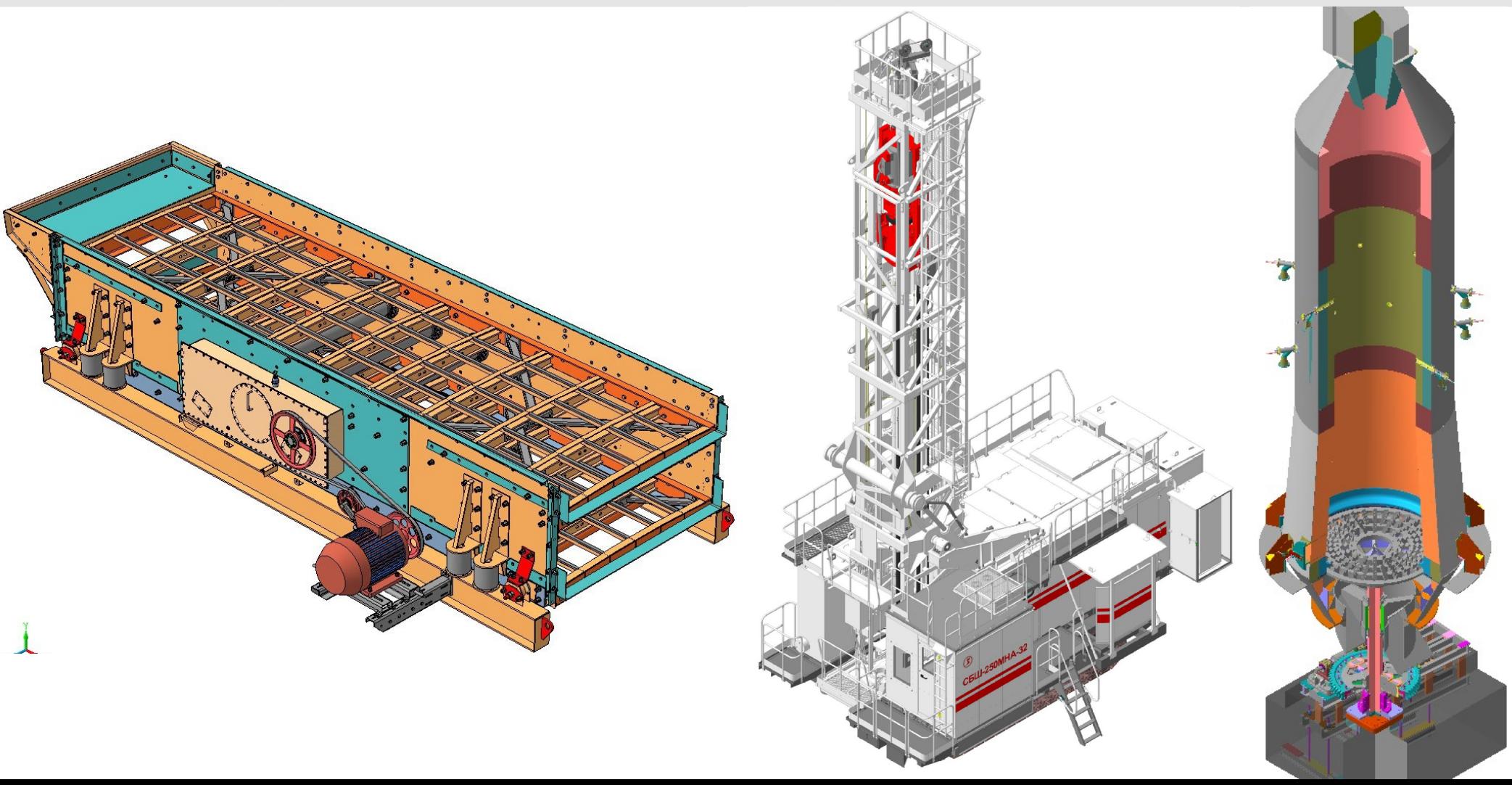

# **Металлургия**

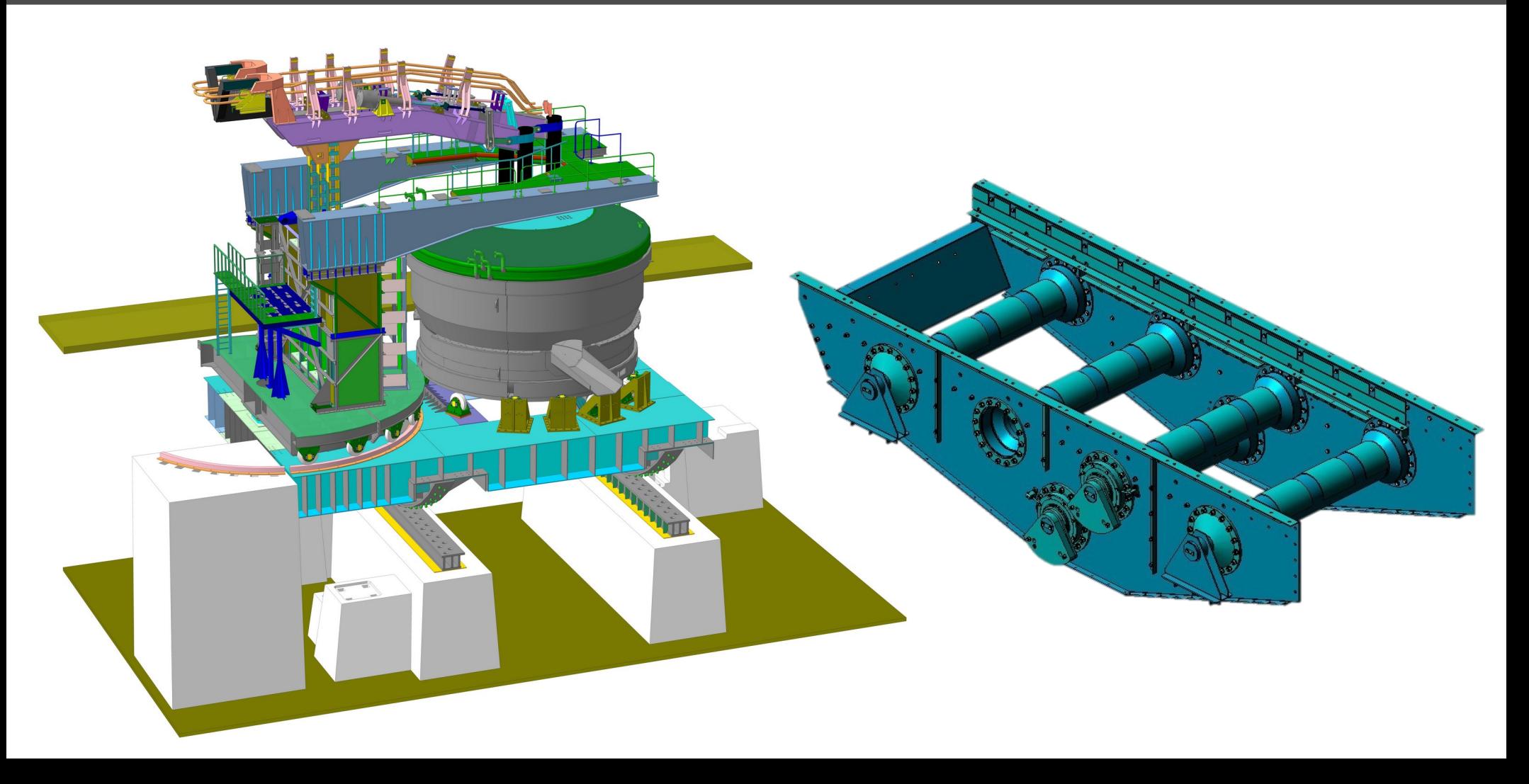

### **Энергетическое машиностроение**

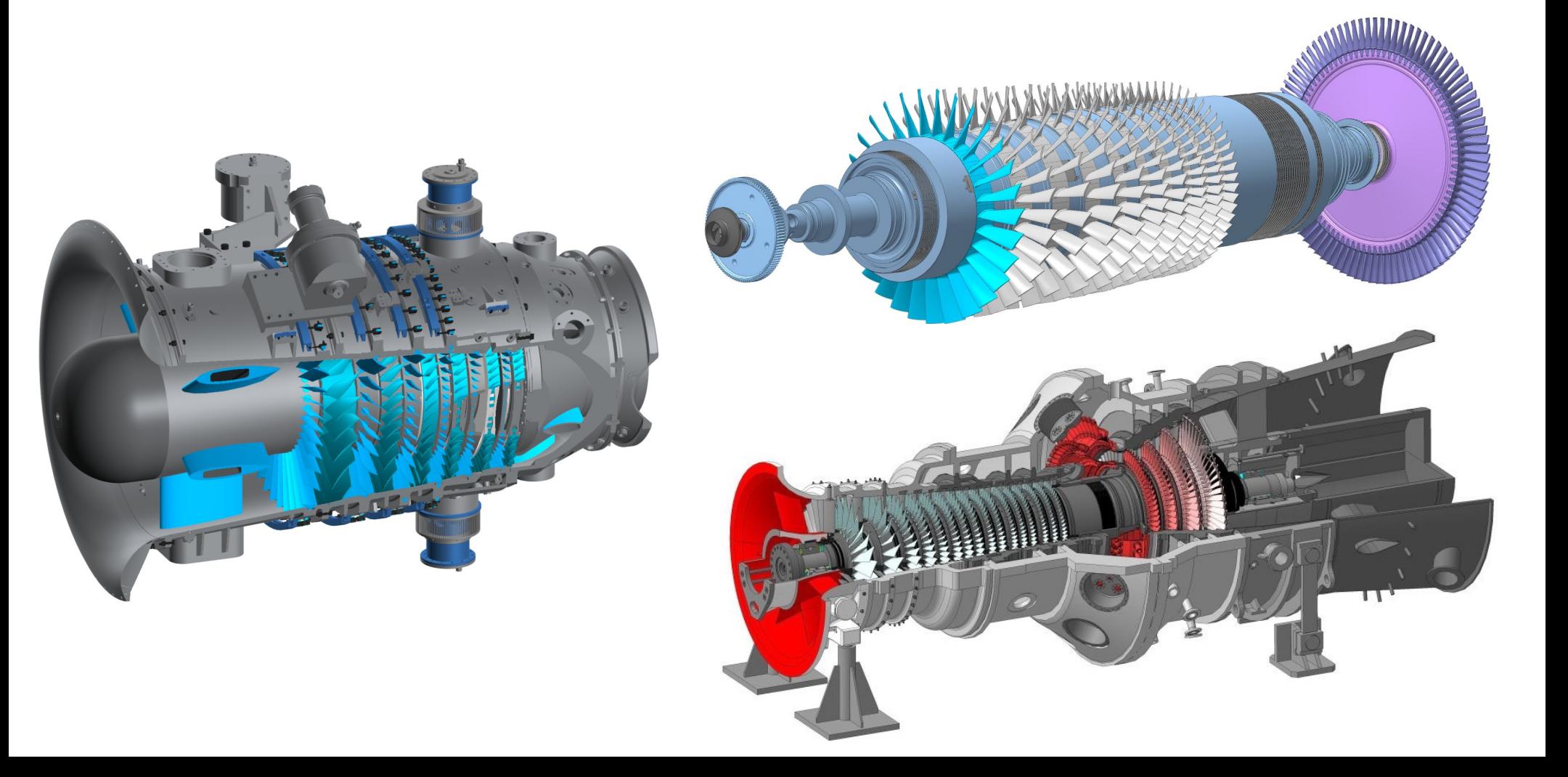

#### **Строительное машиностроение**

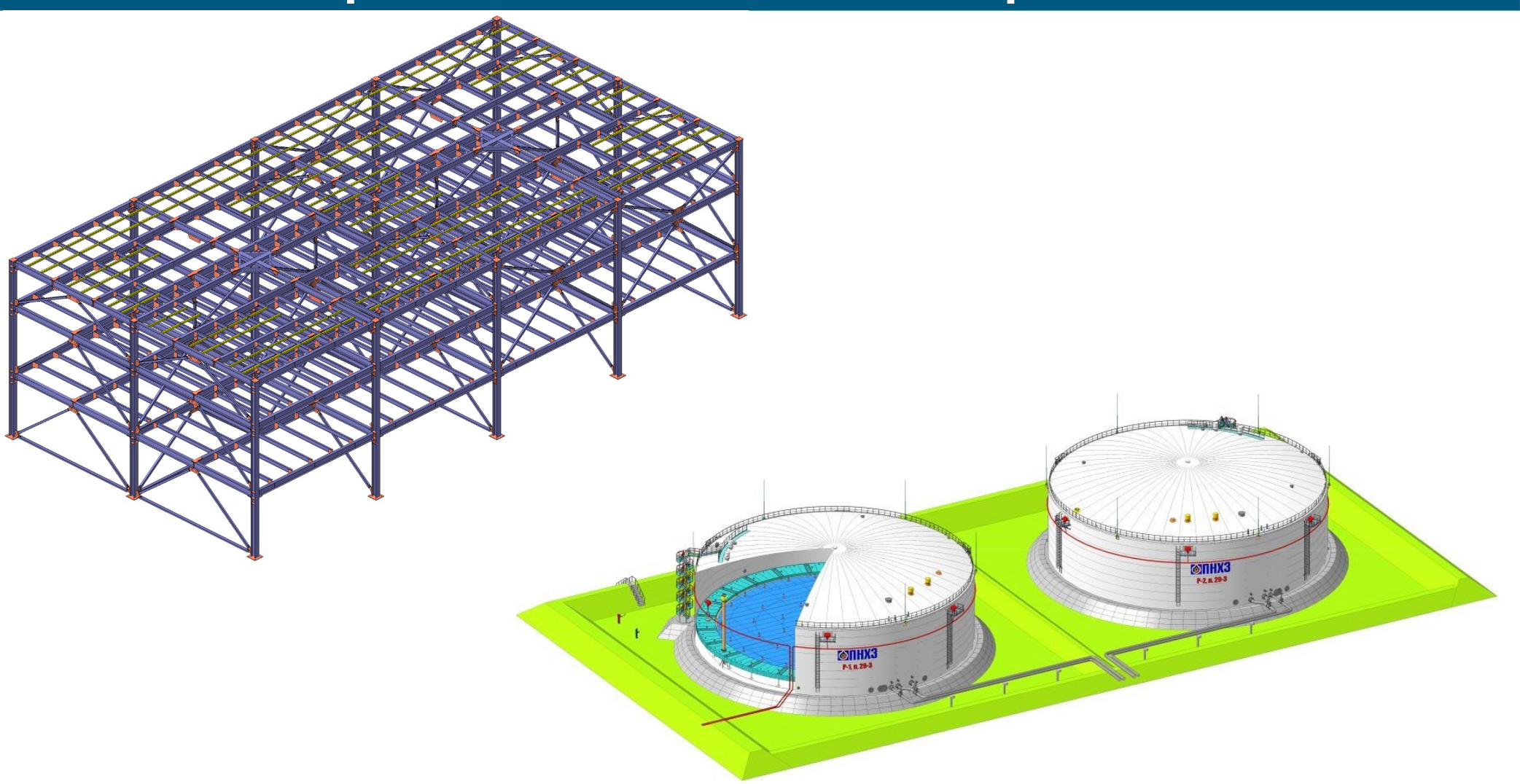

### **Нефтегазовое машиностроение**

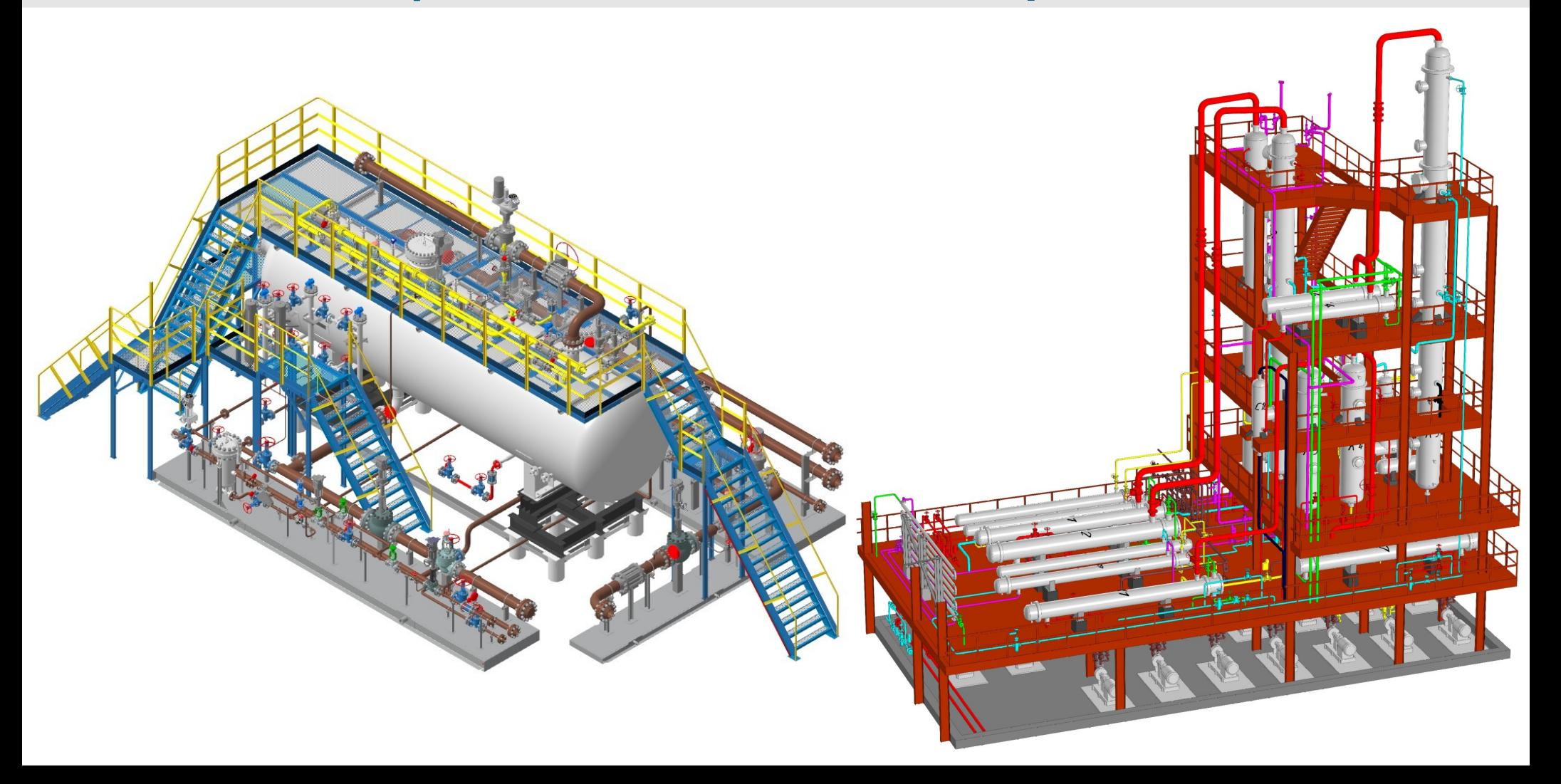

### **Химическое машиностроение**

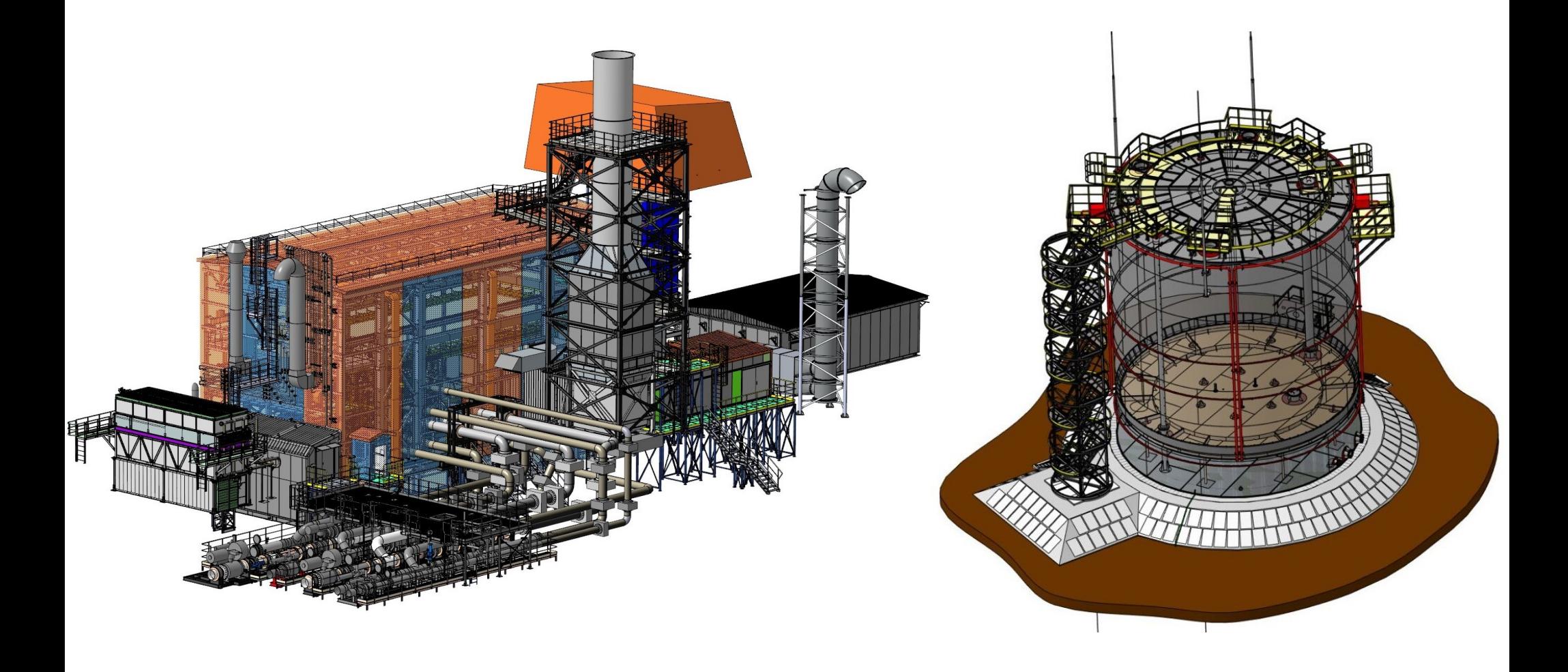

## **Приборостроение**

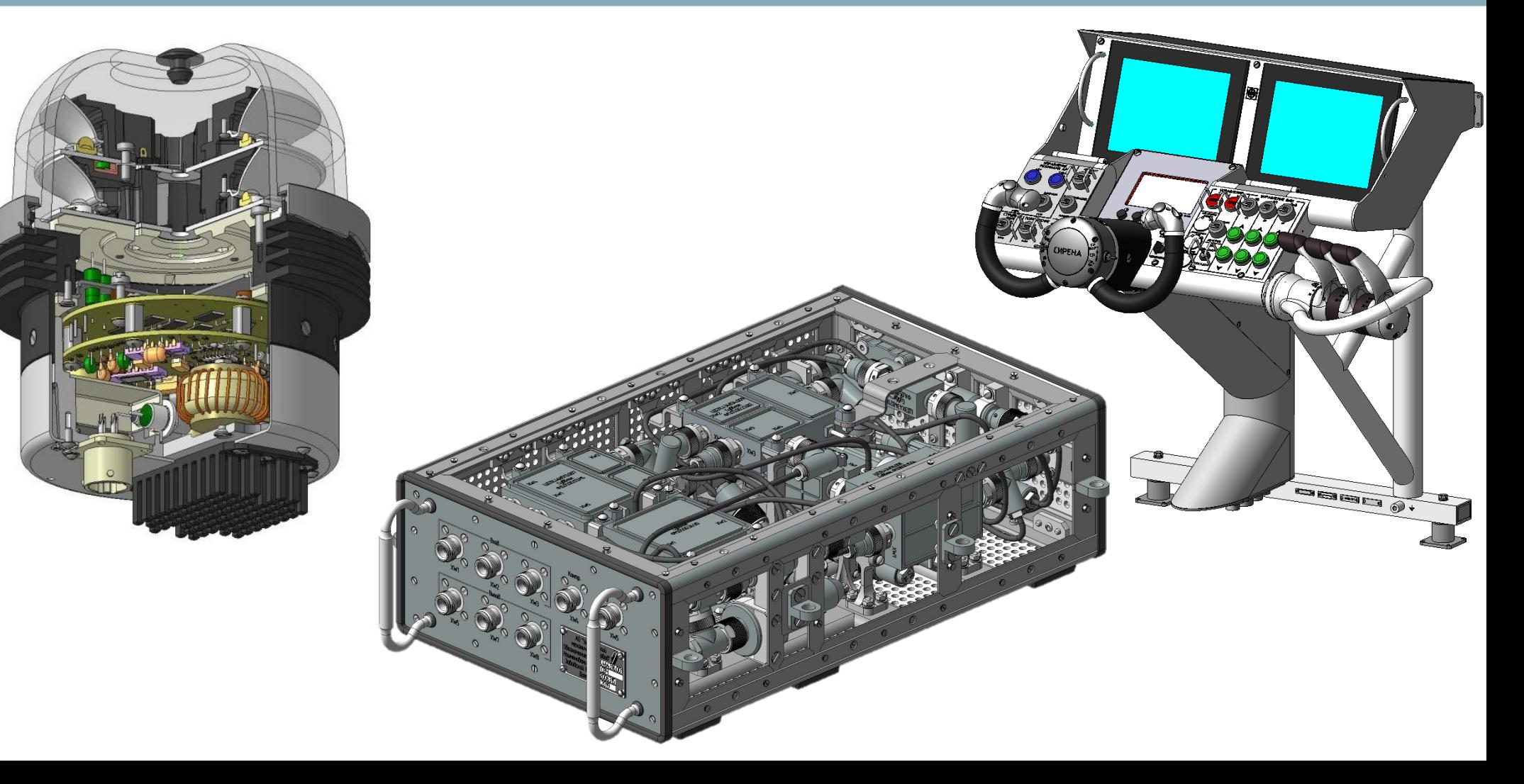

#### **Технологическая оснастка**

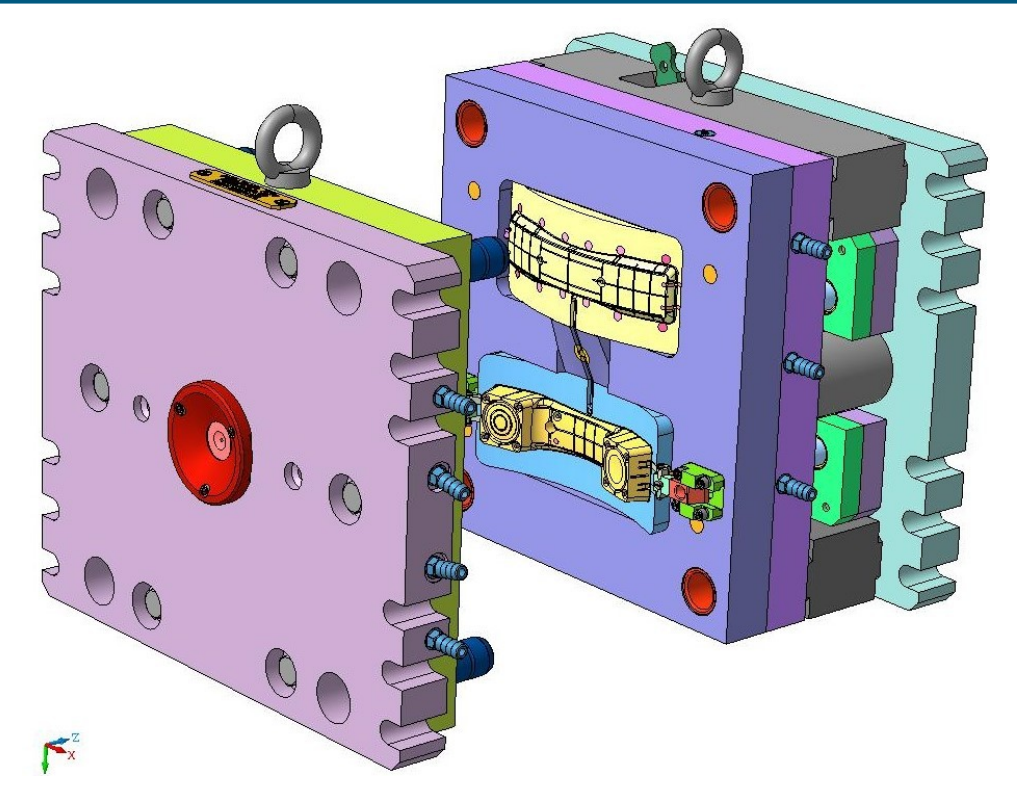

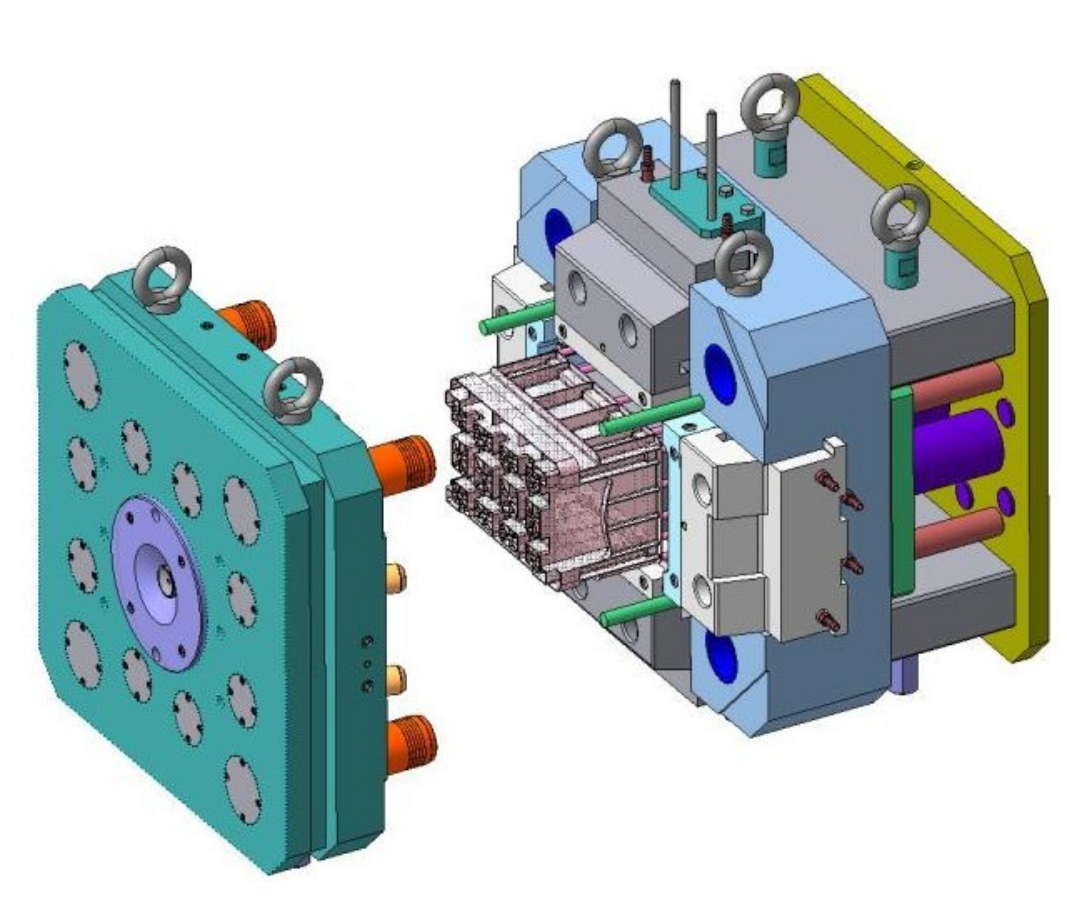

### **Товары народного потребления**

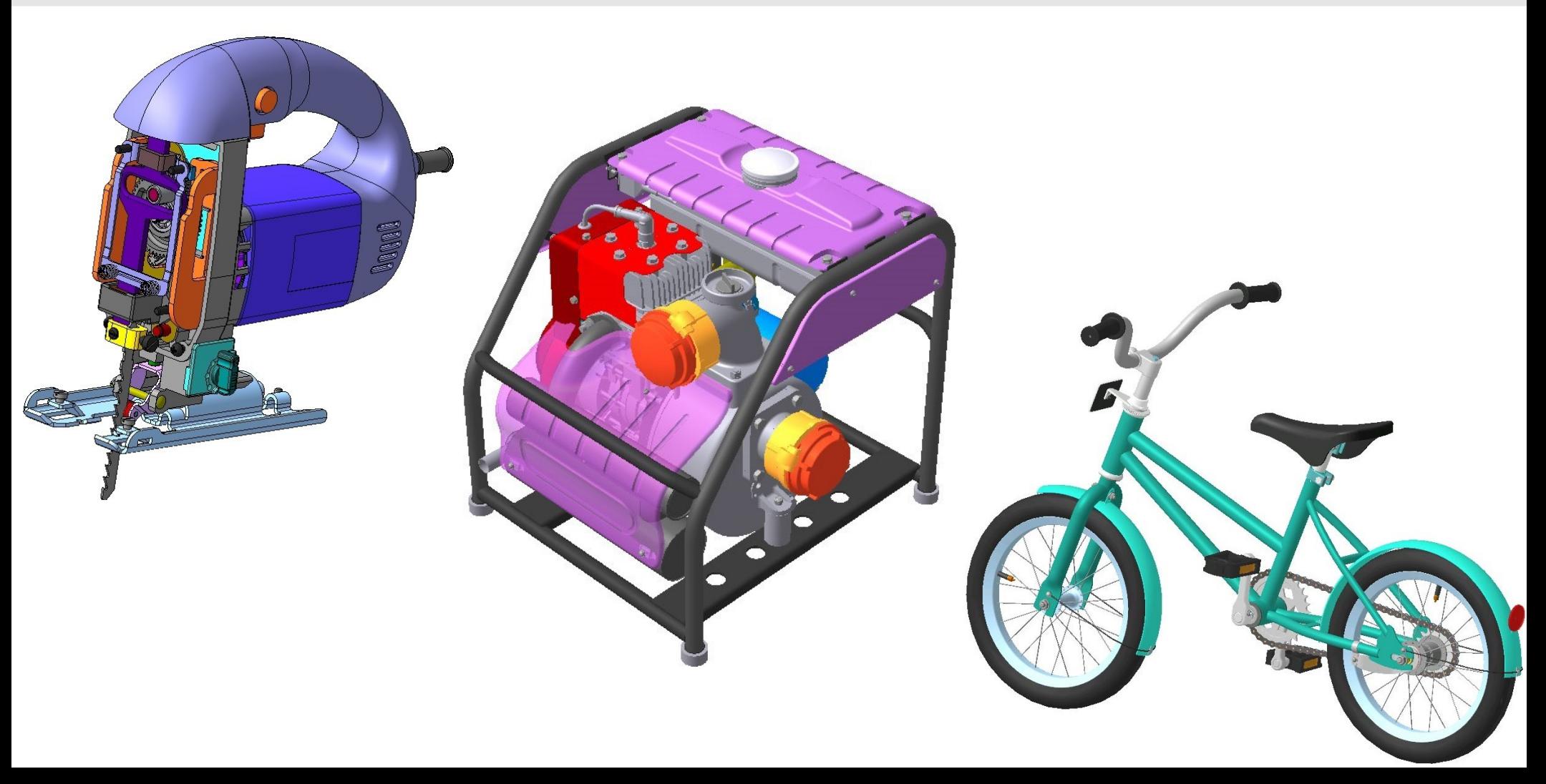

#### **Конкурс асов 3D-моделирования**

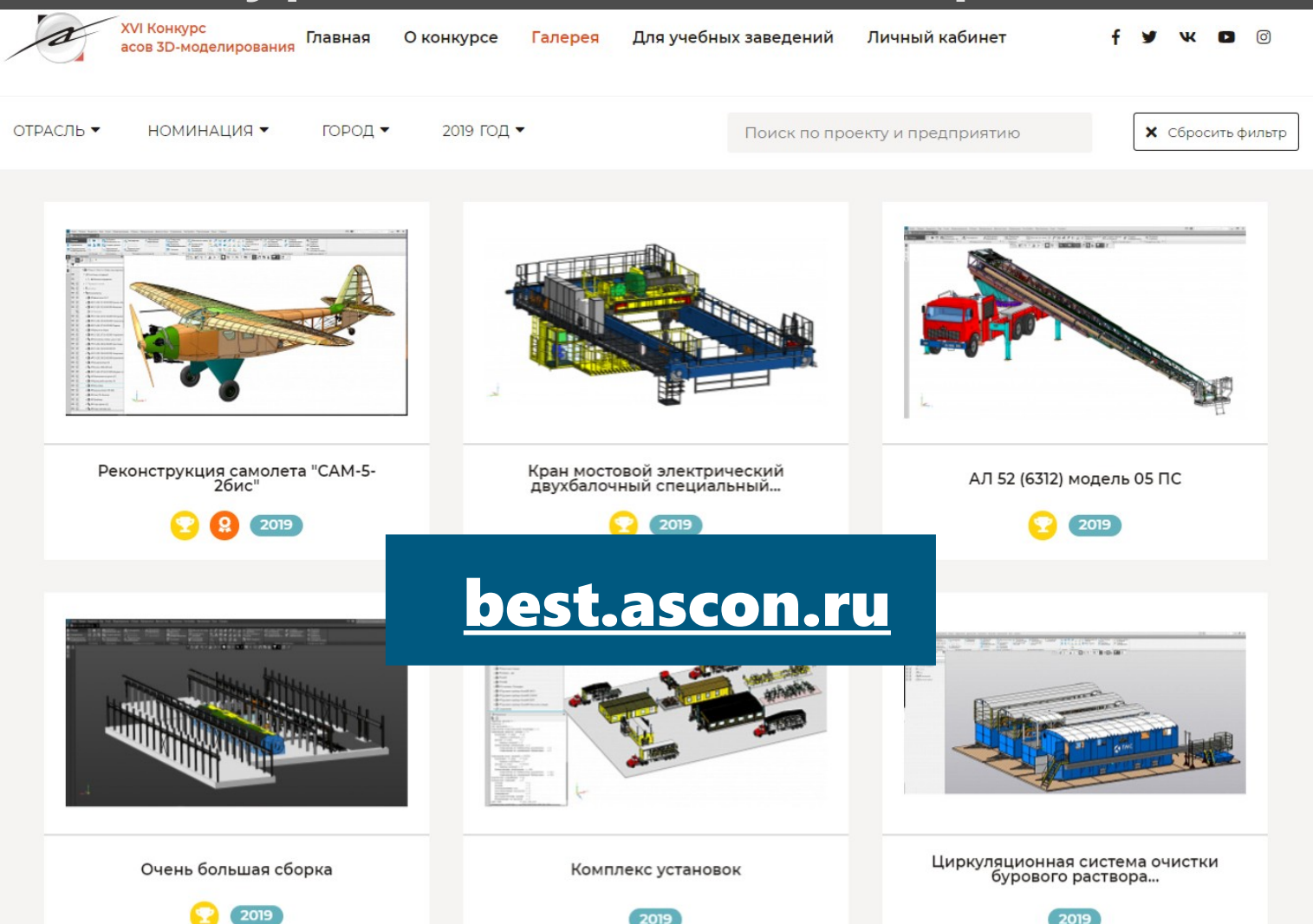

### **Интерфейс КОМПАС-3D**

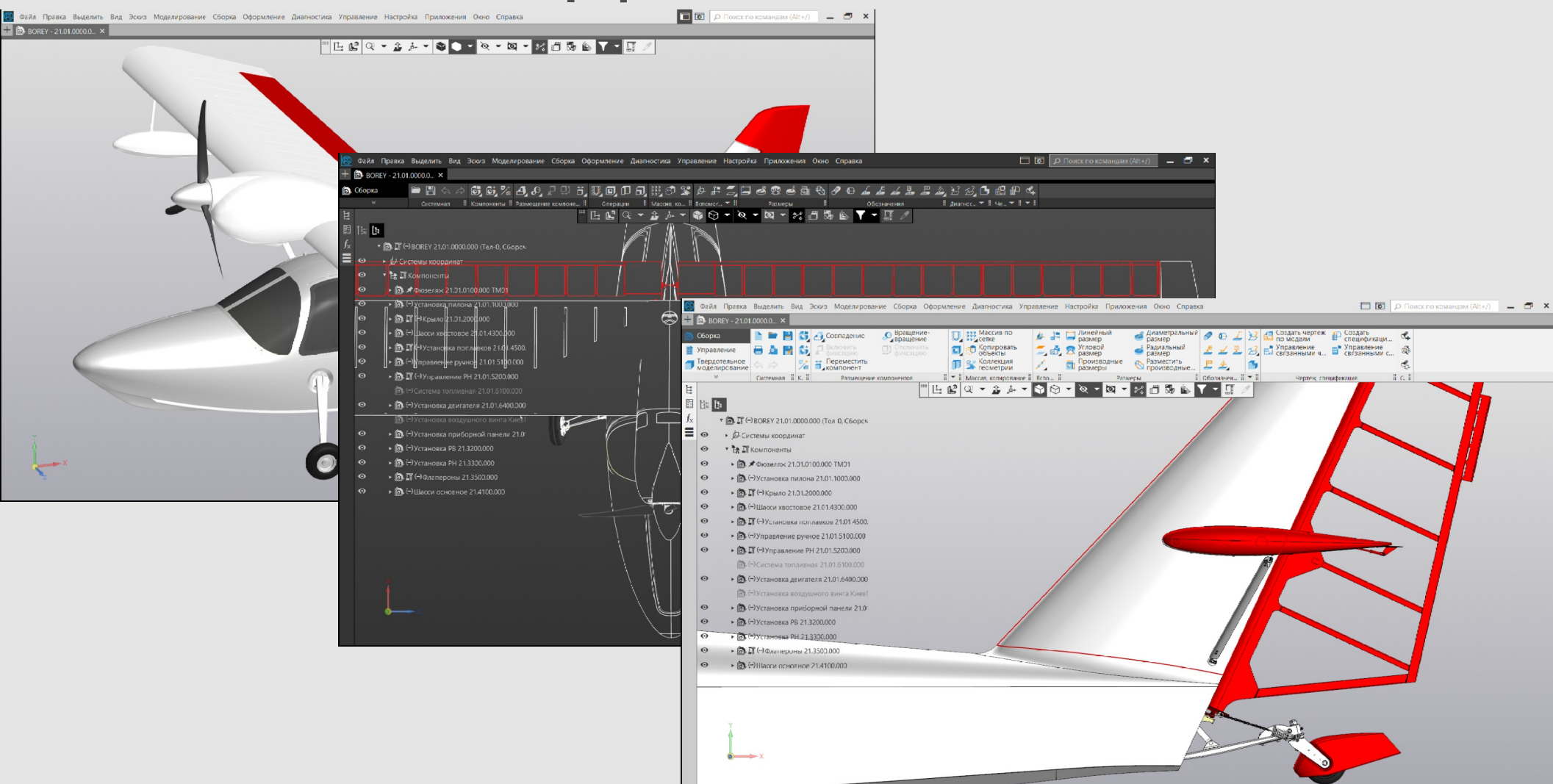

## **Российское ядро КОМПАС-3D**

- **Геометрическое ядро**
- **Параметрический решатель**
- **Конвертеры данных**
- **Движок визуализации**
- **Модуль преобразования полигональных моделей в CAD-модели**

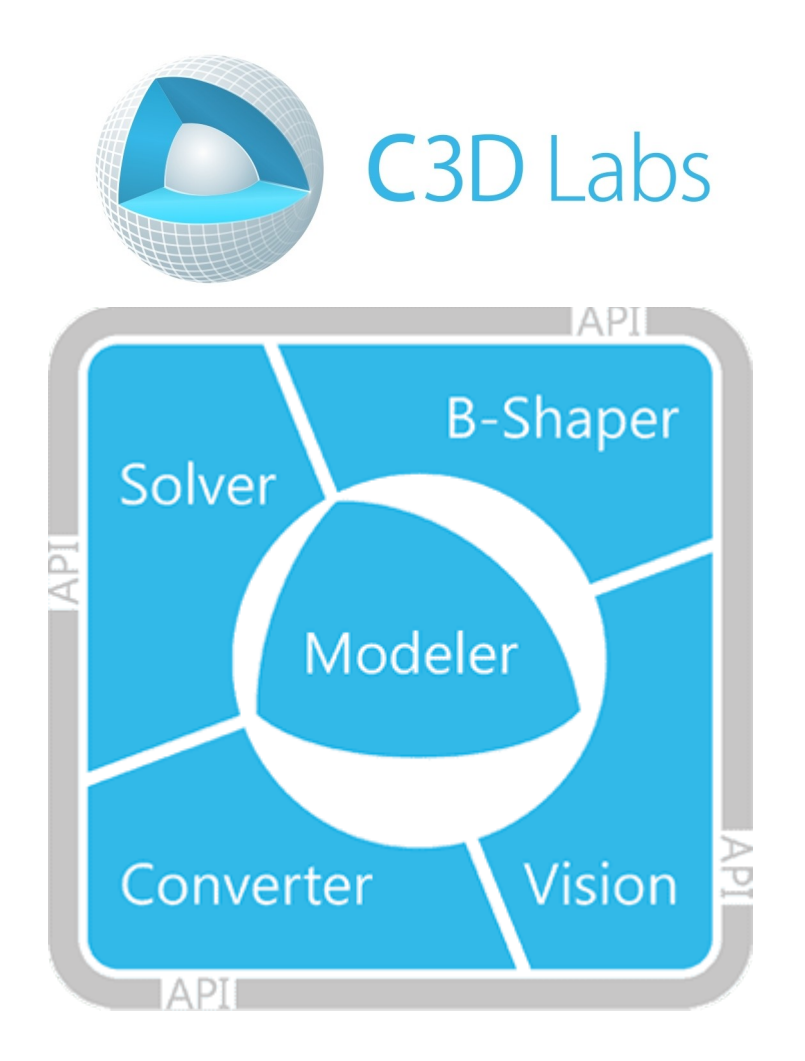

# **Поверхностное моделирование** | Шаг 1

- **точки**
- **отрезки**
- **дуги**
- **сплайны**
- **спирали**
- **скругление**
- 
- **эквидистанта**
- **линия очерка**
- 
- **кривая пересечения**
- **по двум проекциям**
- **проекционная**
- **изопараметрическая**
- **по закону**

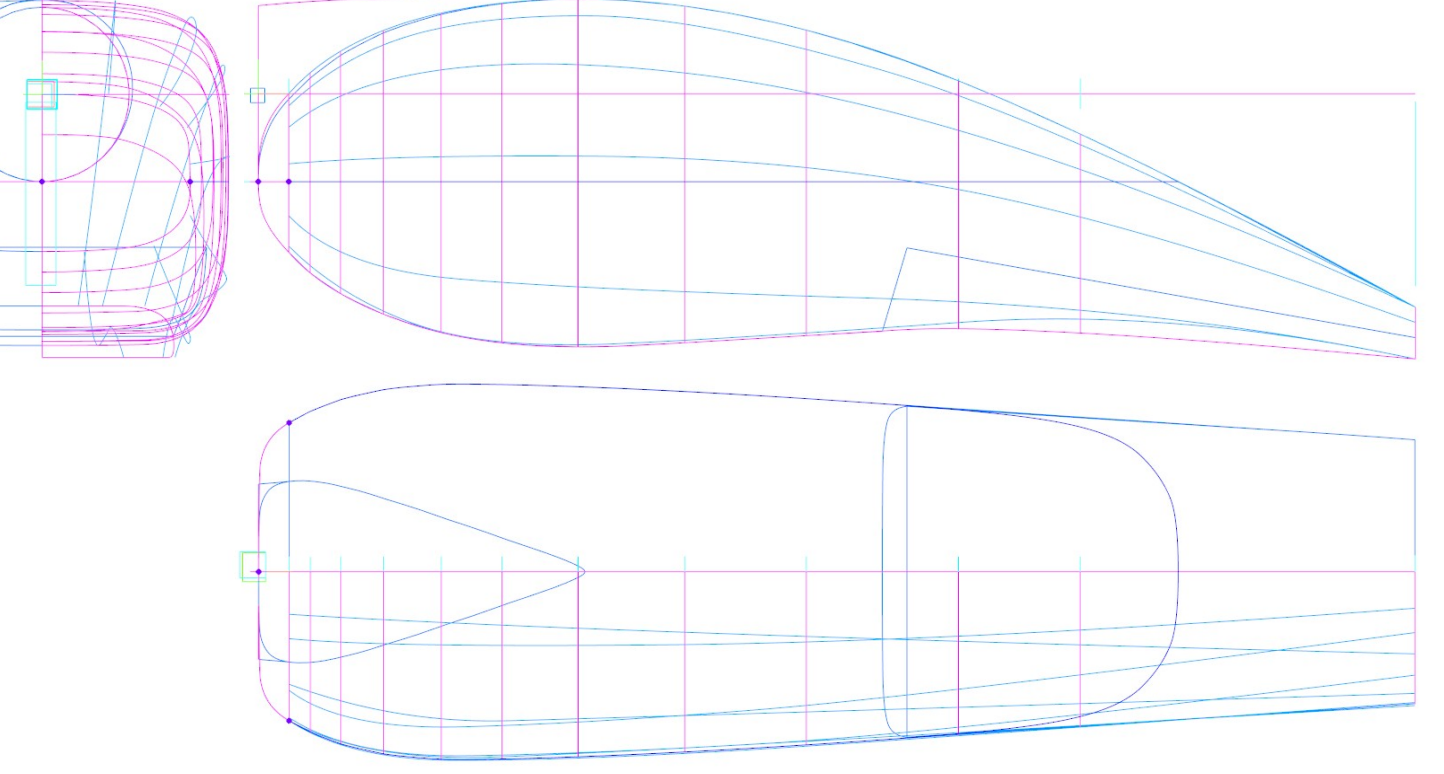

# **Поверхностное моделирование** | Шаг 2

- **выдавливания**
- **вращения**
- **по сечениям**
- **по траектории**
- **«заплатка»**
- **линейчатая**
- **по сети кривых**
- **по сети точек**
- **эквидистантная**
- **соединения**
- **импортированная**

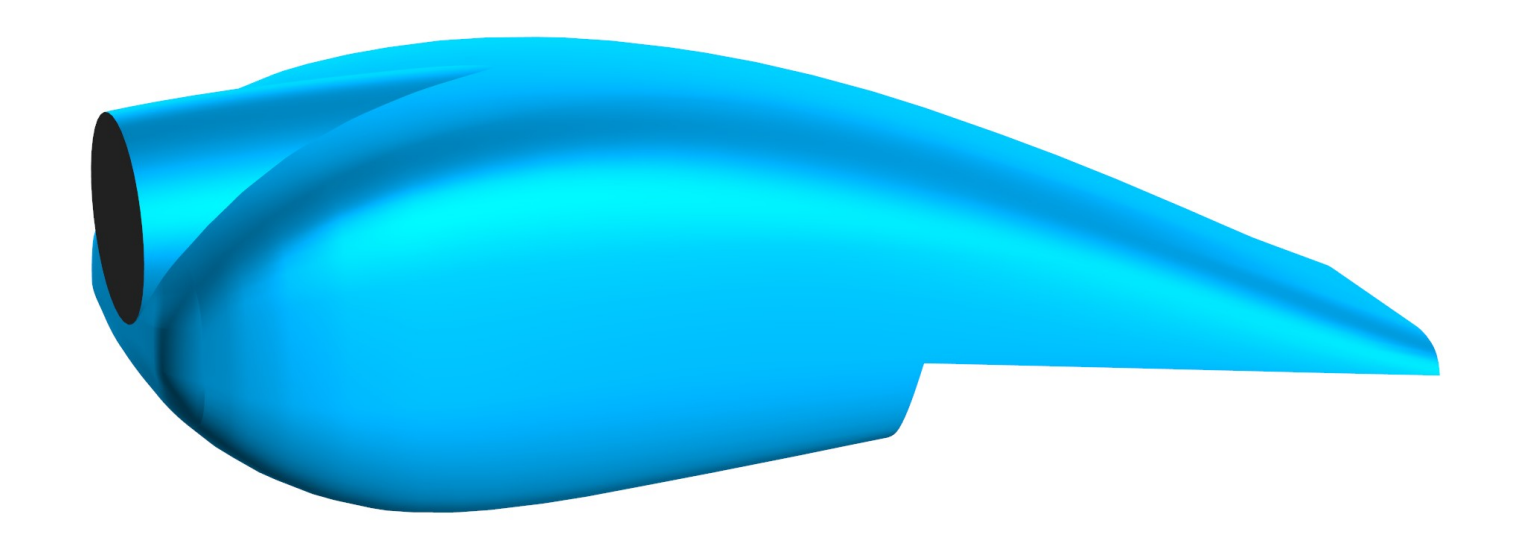

# **Поверхностное моделирование** | Шаг 3

#### • **Придать толщину** • **Сшивка**

# **Трехмерное моделирование** | Шаг 1

- **точки**
- **вспомогательные прямые**
- **отрезки**
- **окружности**
- **эллипсы**
- **дуги**
- **прямоугольники**
- **многоугольники**
- **ломаные**
- **кривые**
- **эквидистанты**

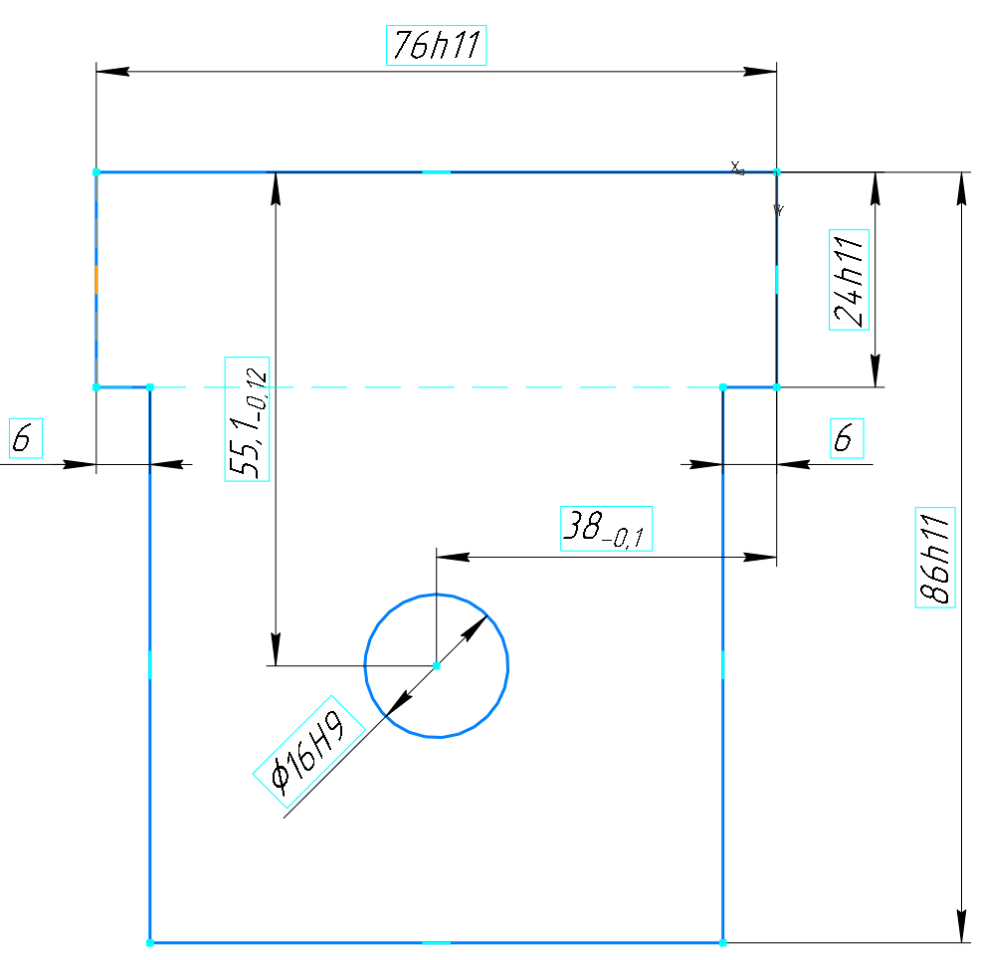

#### • **сшивка**

- **придание толщины**
- **деталь-заготовка**
- **по сечениям**
- **по траектории**
- **вращением**
- **выдавливанием**

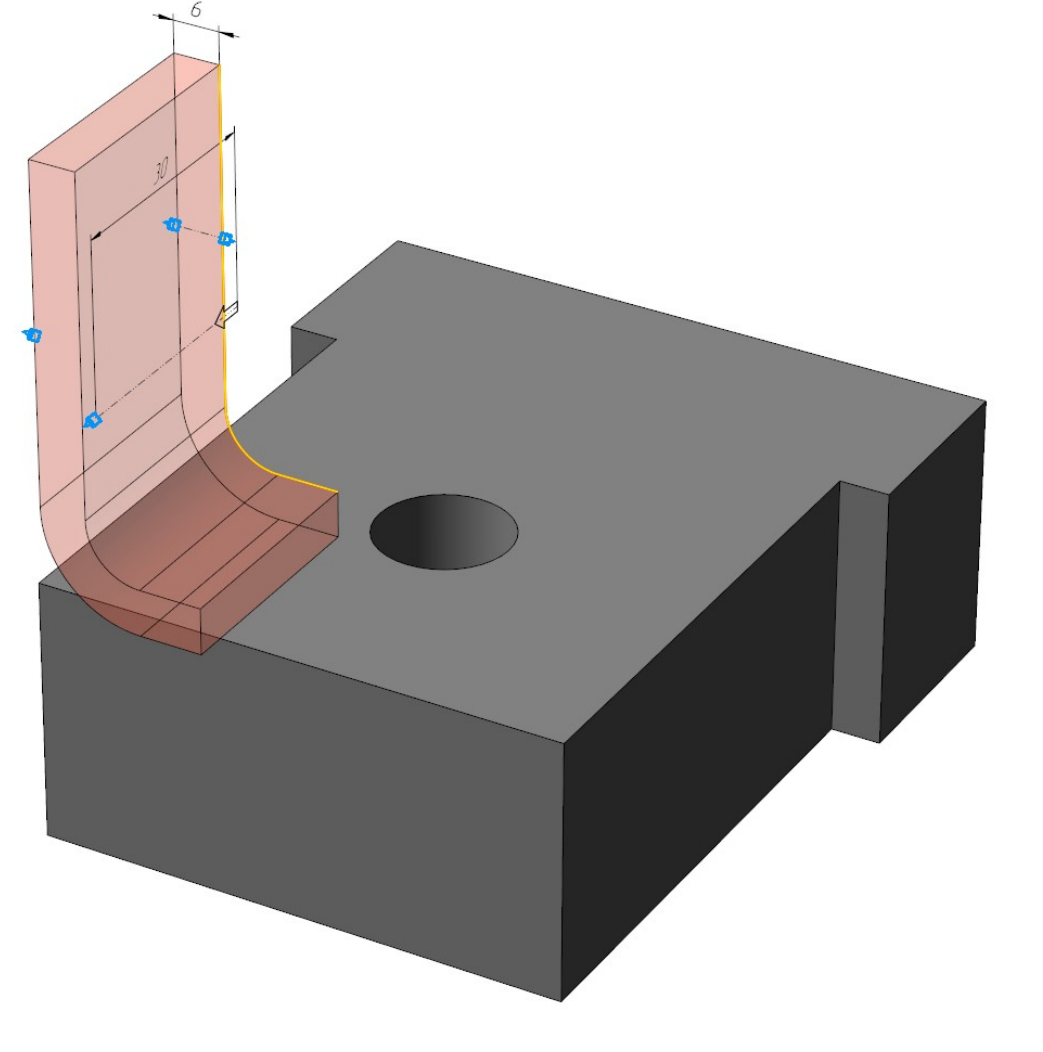

# **Трехмерное моделирование** | Шаг 2

# **Трехмерное моделирование** | Шаг 3

- **фаска/скругление**
- **оболочка**
- **ребро жёсткости**
- **уклон граней**
- **отверстия**
- 
- 
- **вырезы**
- **булева операция**

• **произвольное** 

**редактирование грани**

• **массивы**

- 
- 
- 
- 

# **Проектирование листовых деталей**

- **обечайки**
- **сгибы**
- **подсечки**
- **штамповки**
- **жалюзи**
- **рёбра усиления**
- **развёртка**

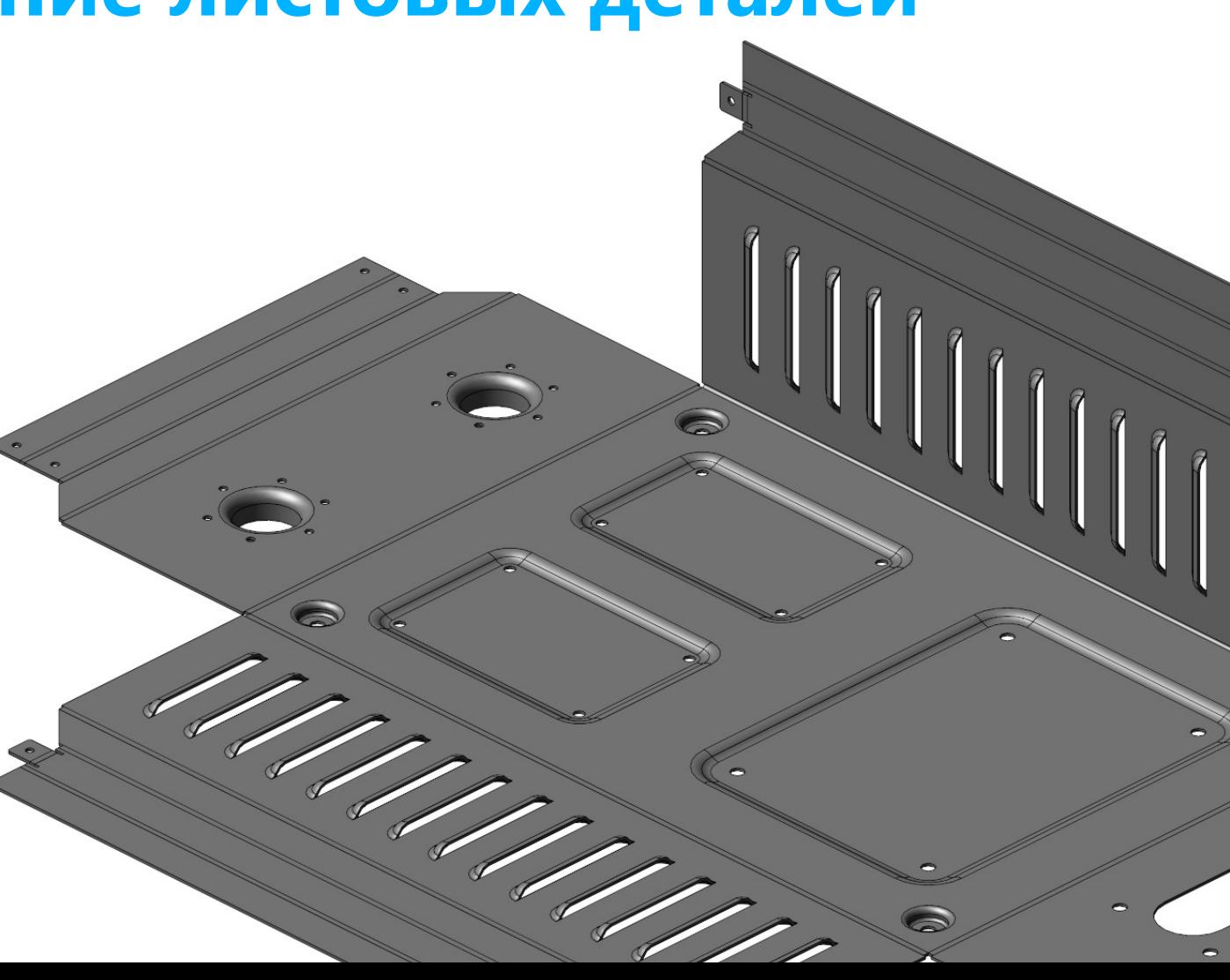

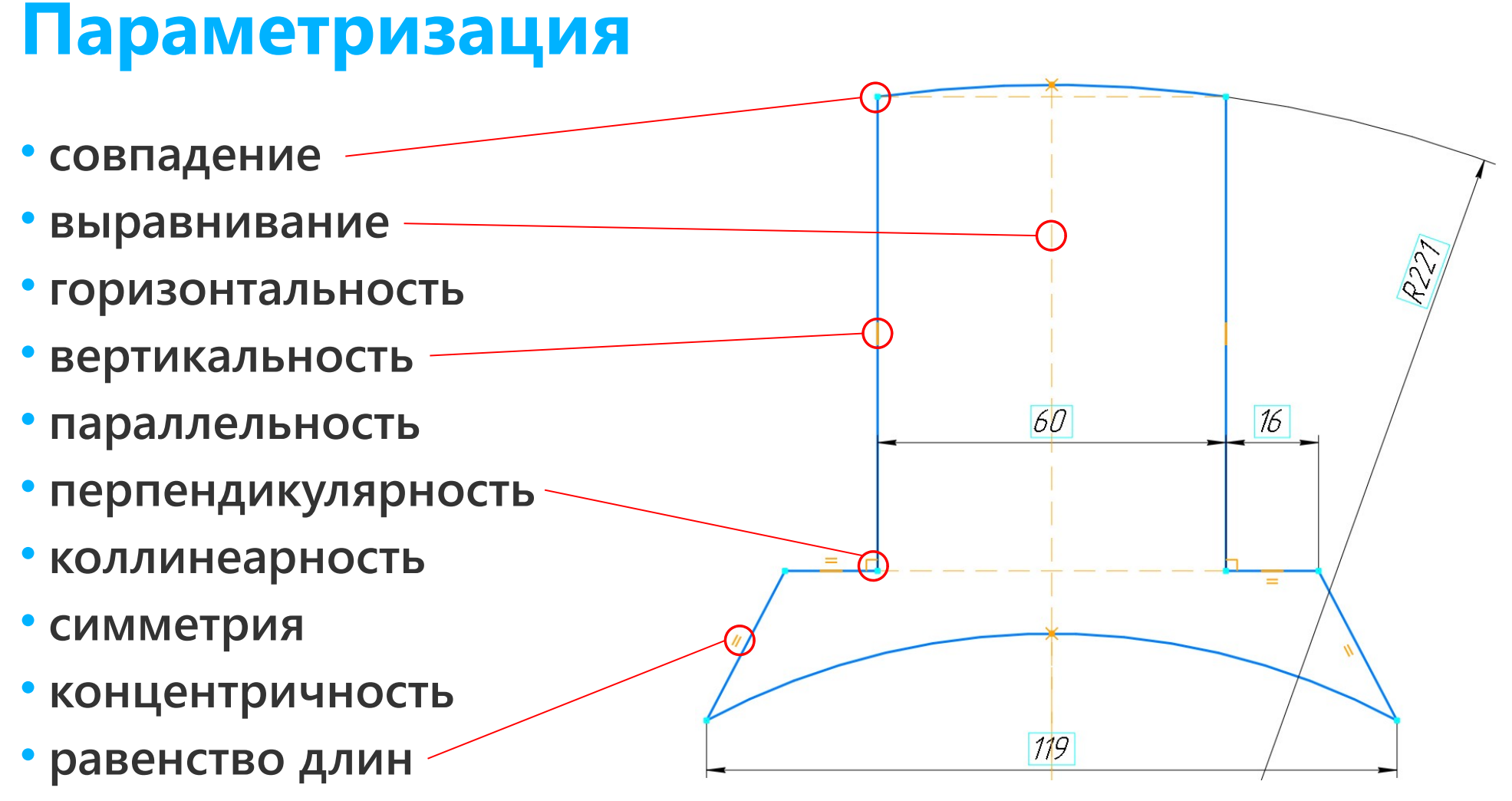

• **фиксация**

# **Работа с переменными**

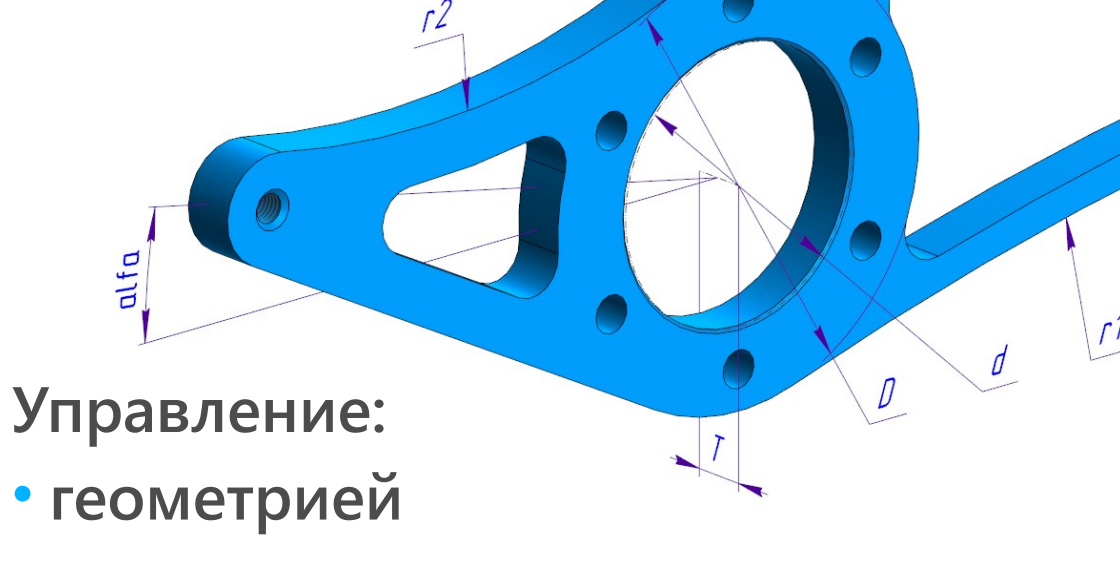

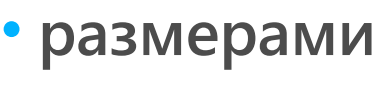

- 
- **предельными отклонениями**

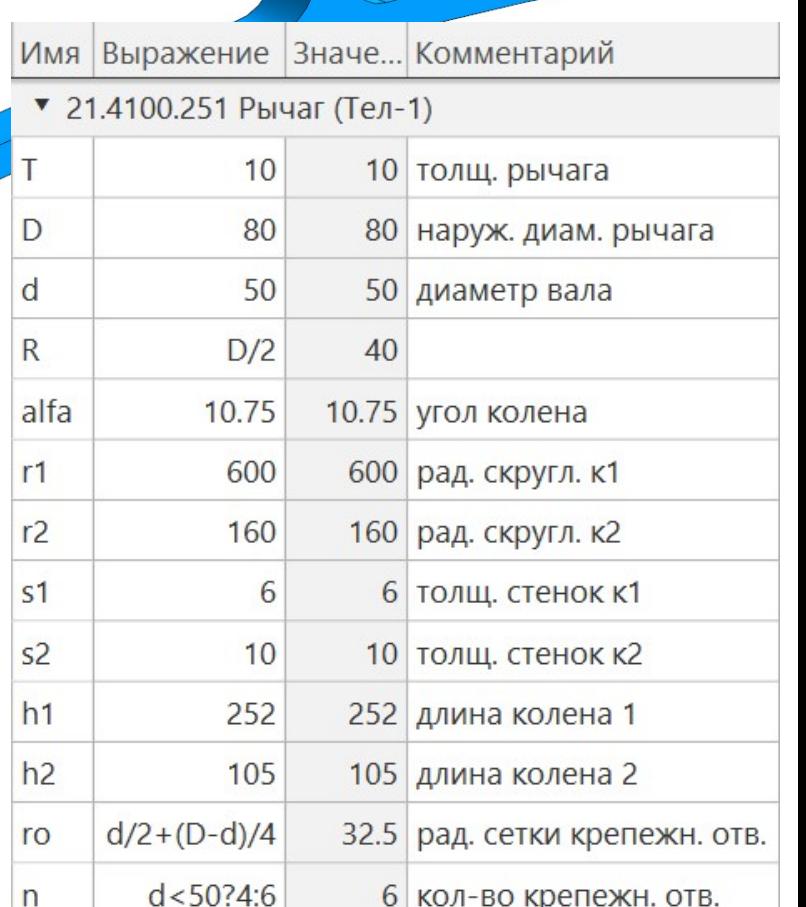

## **Работа с исполнениями детали**

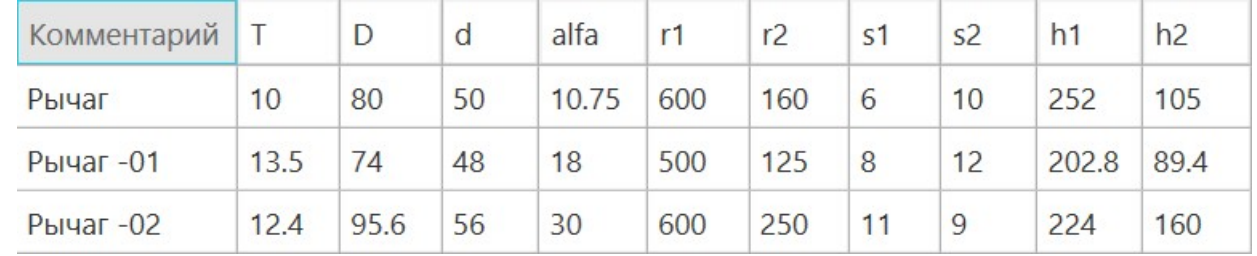

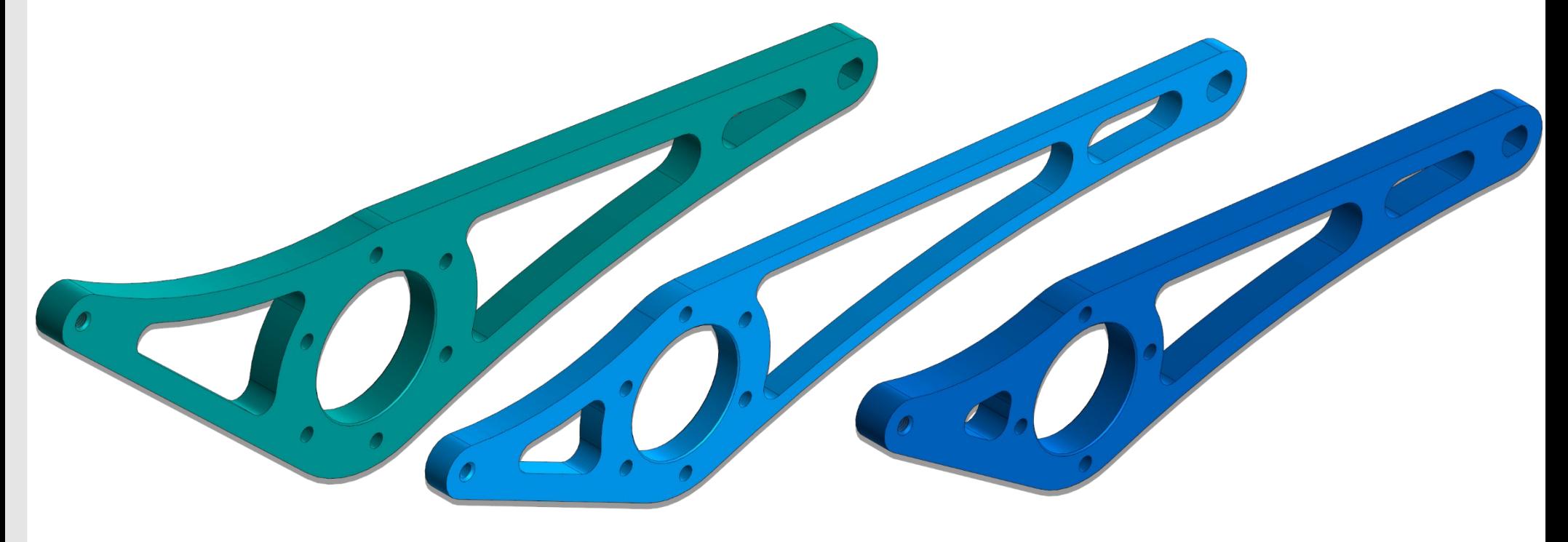

# **Создание изделий с исполнениями**

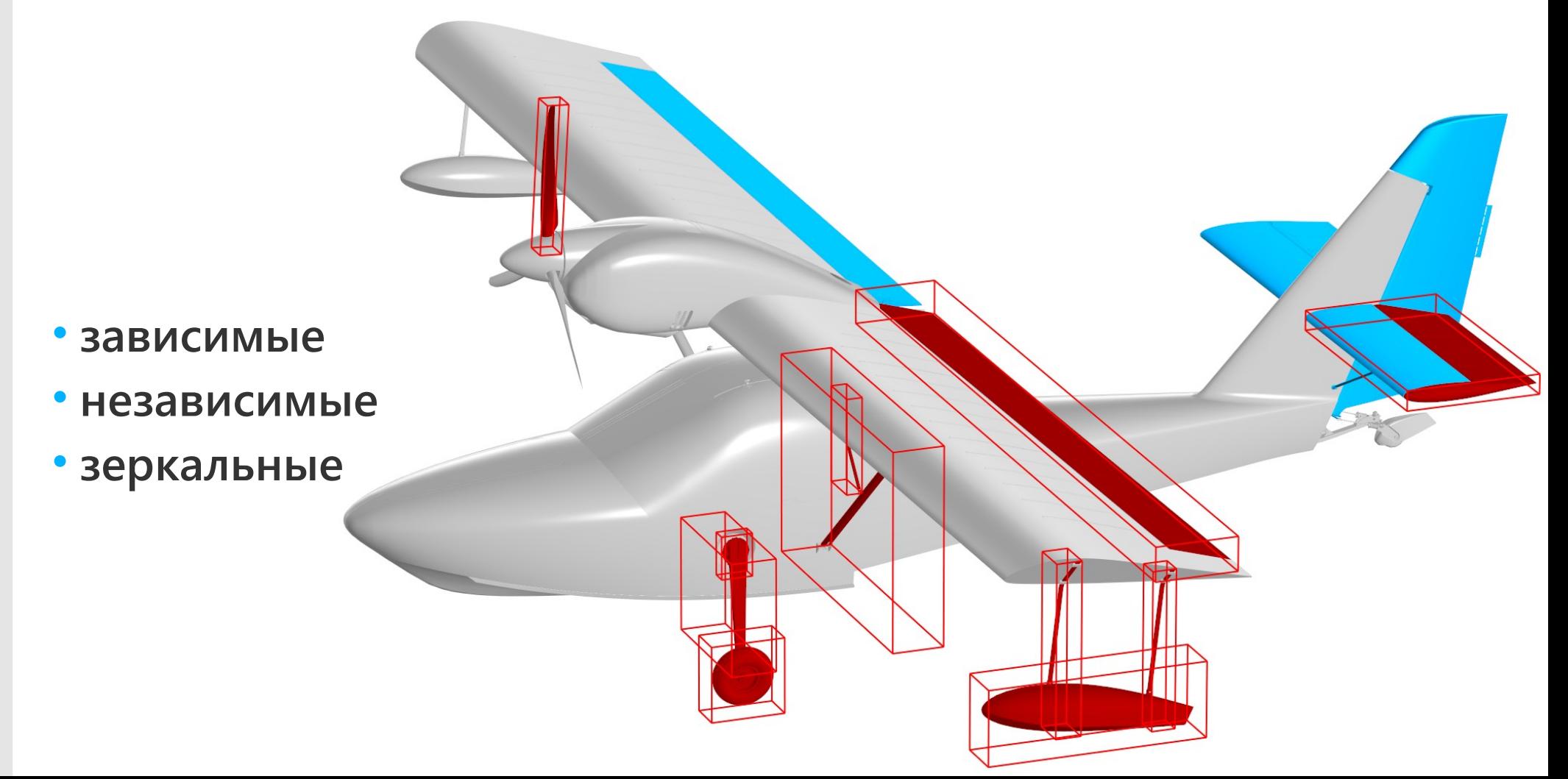

# **Оформление ЭМИ** | ГОСТ 2.052-2015

#### • **размеры**

**линейные, угловые, диаметральные, радиусные**

#### • **обозначения**

**осевые, резьба, линии-выноски, позиции, шероховатости, базы, допуски форм, клеймение, маркировка**

- **технические требования**
- **неуказанная шероховатость**

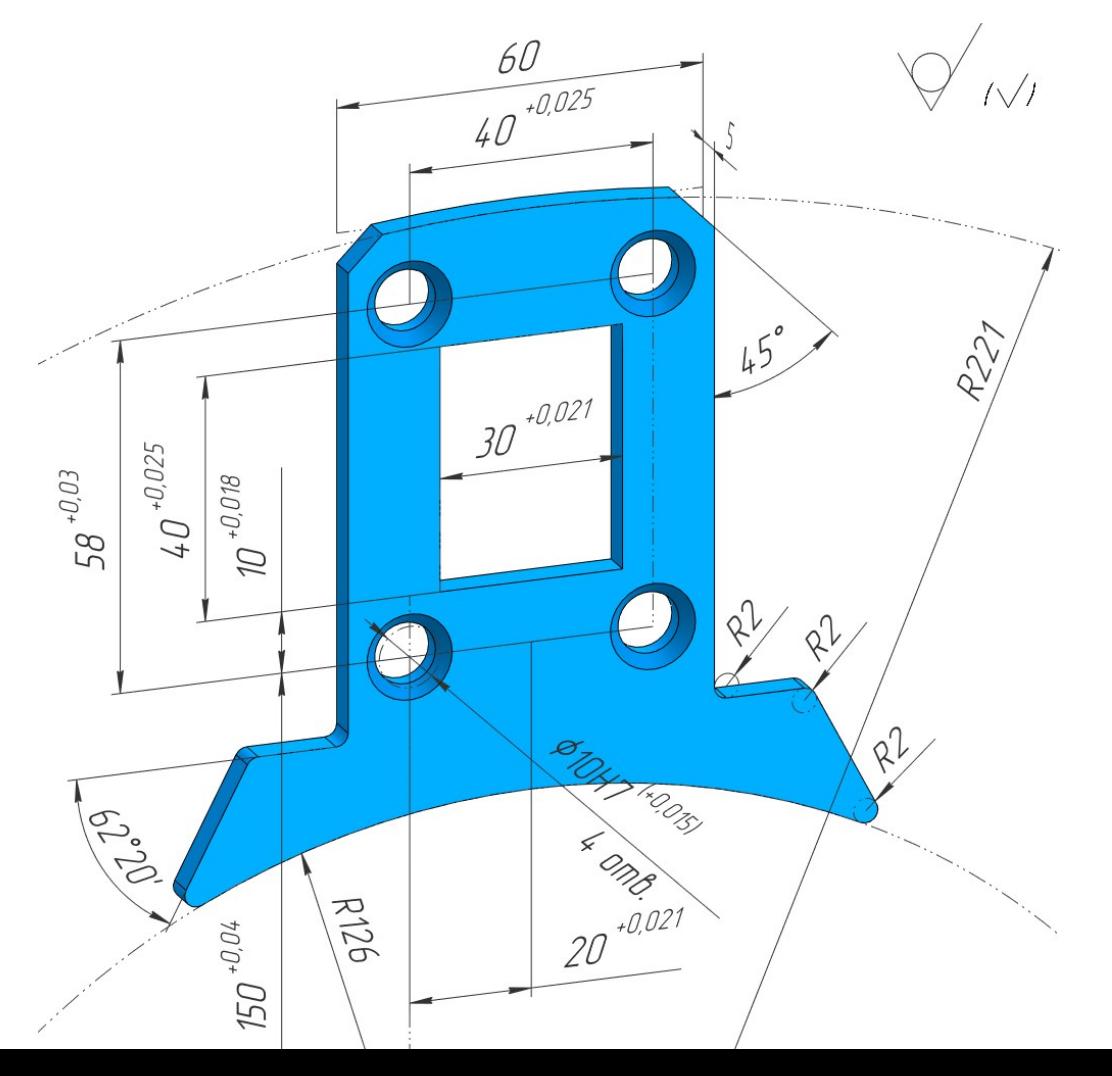

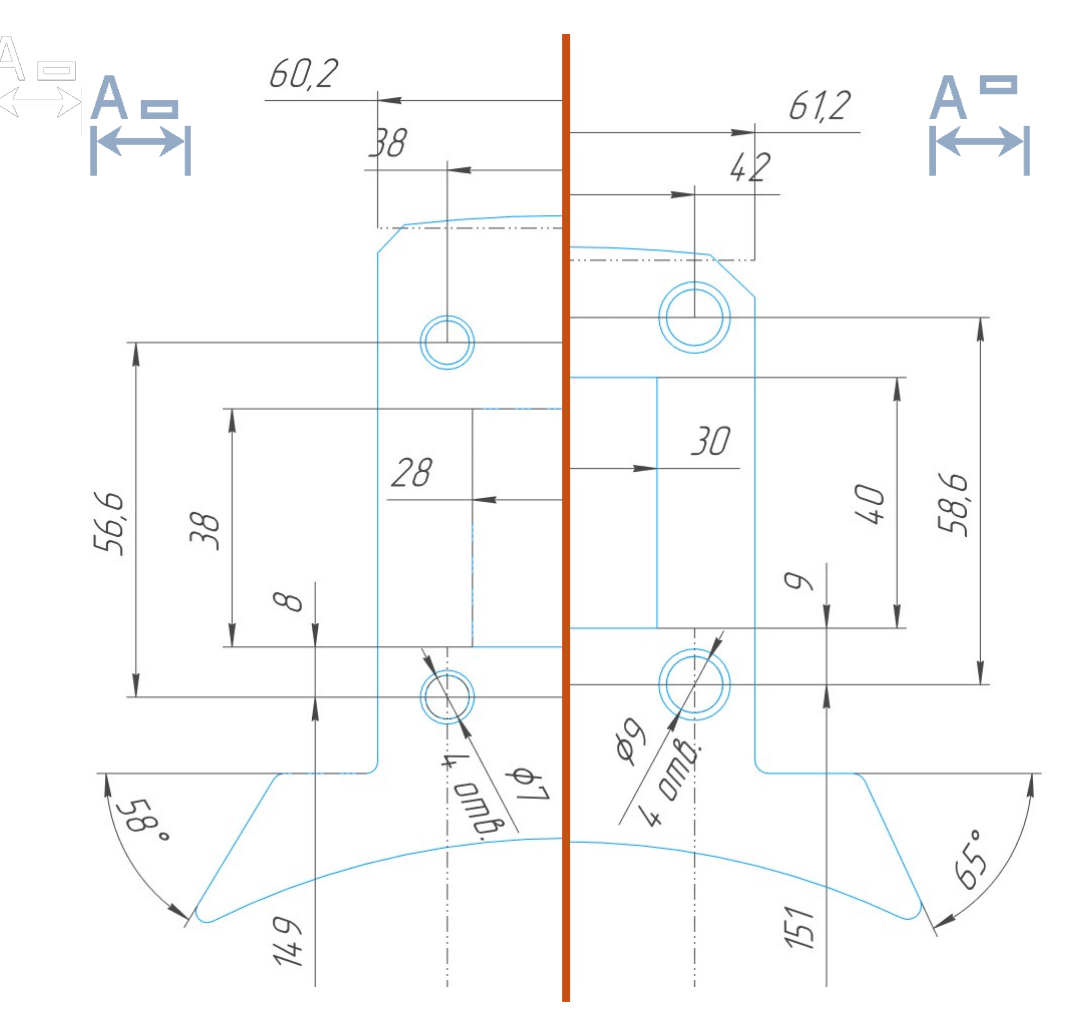

- **пользовательский**
- **по нижнему пределу**
- **по верхнему пределу**
- **в середину поля допуска**

**Пересчет модели по допускам**

### **Массивы**

• **по таблице**

• **зеркальный** 

• **по образцу**

• **по сетке** • **по концентрической сетке** • **вдоль кривой** • **по точкам**

 $\bullet$ 

## **Работа со сканированными моделями**

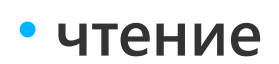

- **измерение**
- **компоновочная геометрия**

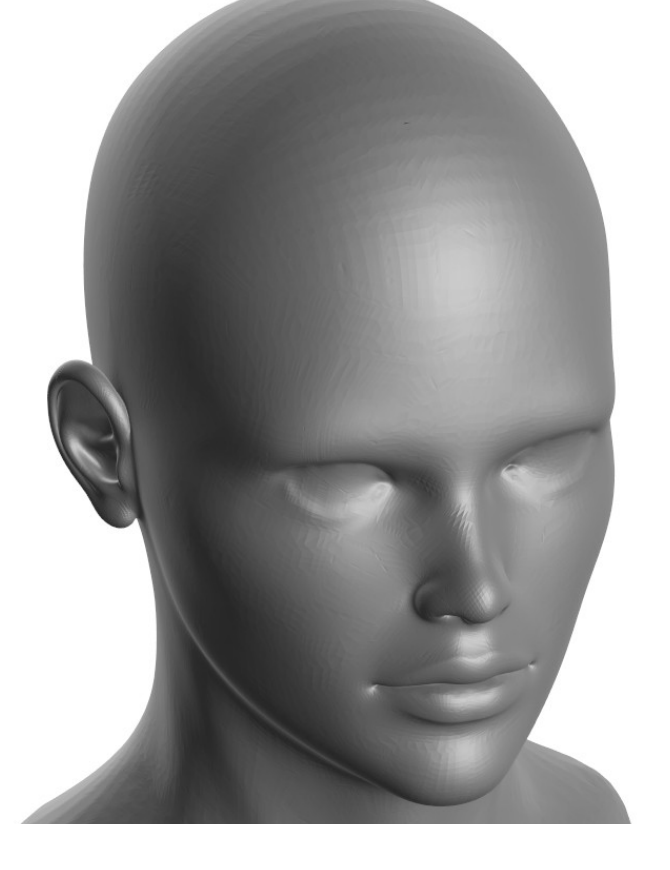

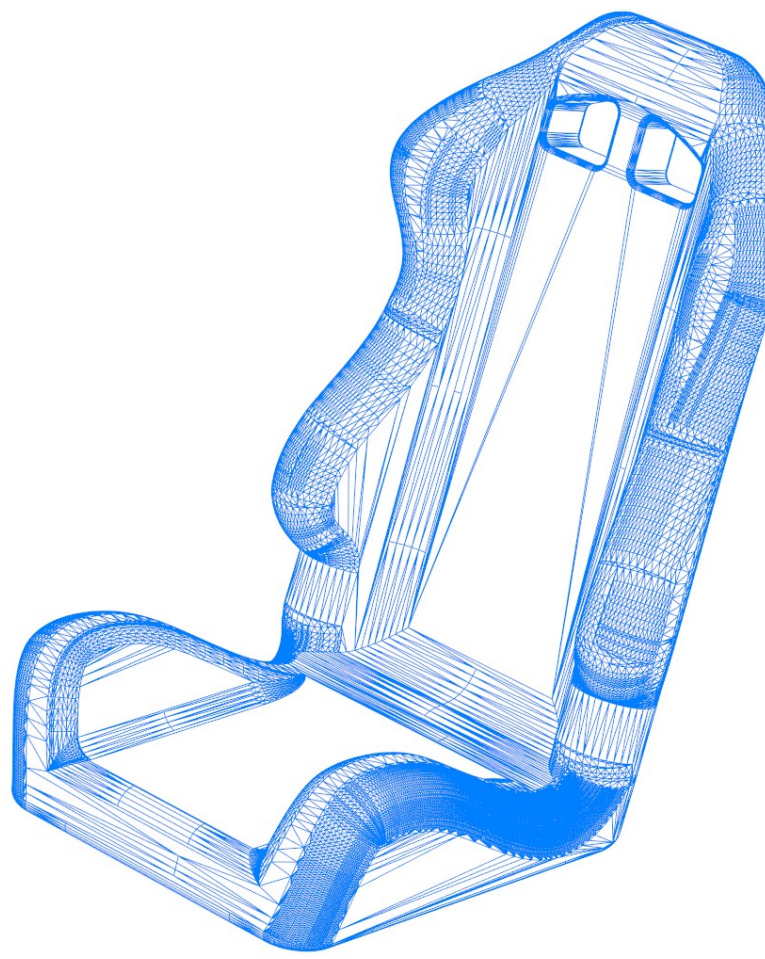

# **Обмен данными с другими САПР**

#### • **экспорт/импорт**

**STEP, ACIS, IGES, Parasolid, JT, STL, DWG/DXF, ...** 

#### • **прямой импорт файлов CAD**

**SolidWorks, Autodesk Inventor, Solid Edge, Creo (Pro/Engineer), Catia, NX (Unigraphics)**

• **прямое моделирование**

• **распознавание 3D-моделей** 

- **+ изделия стандартов ASME, DIN, ISO**
- **электрические аппараты и арматура**
- **конструктивные элементы**
- **детали и узлы сосудов и аппаратов**
- **элементы станочных приспособлений**
- **детали пневмо- и гидросистем**
- **детали и арматура трубопроводов**
- **оси**
- **шпонки**
- **манжеты**
- **подшипники**
- **крепёж**

# **Стандартные изделия**

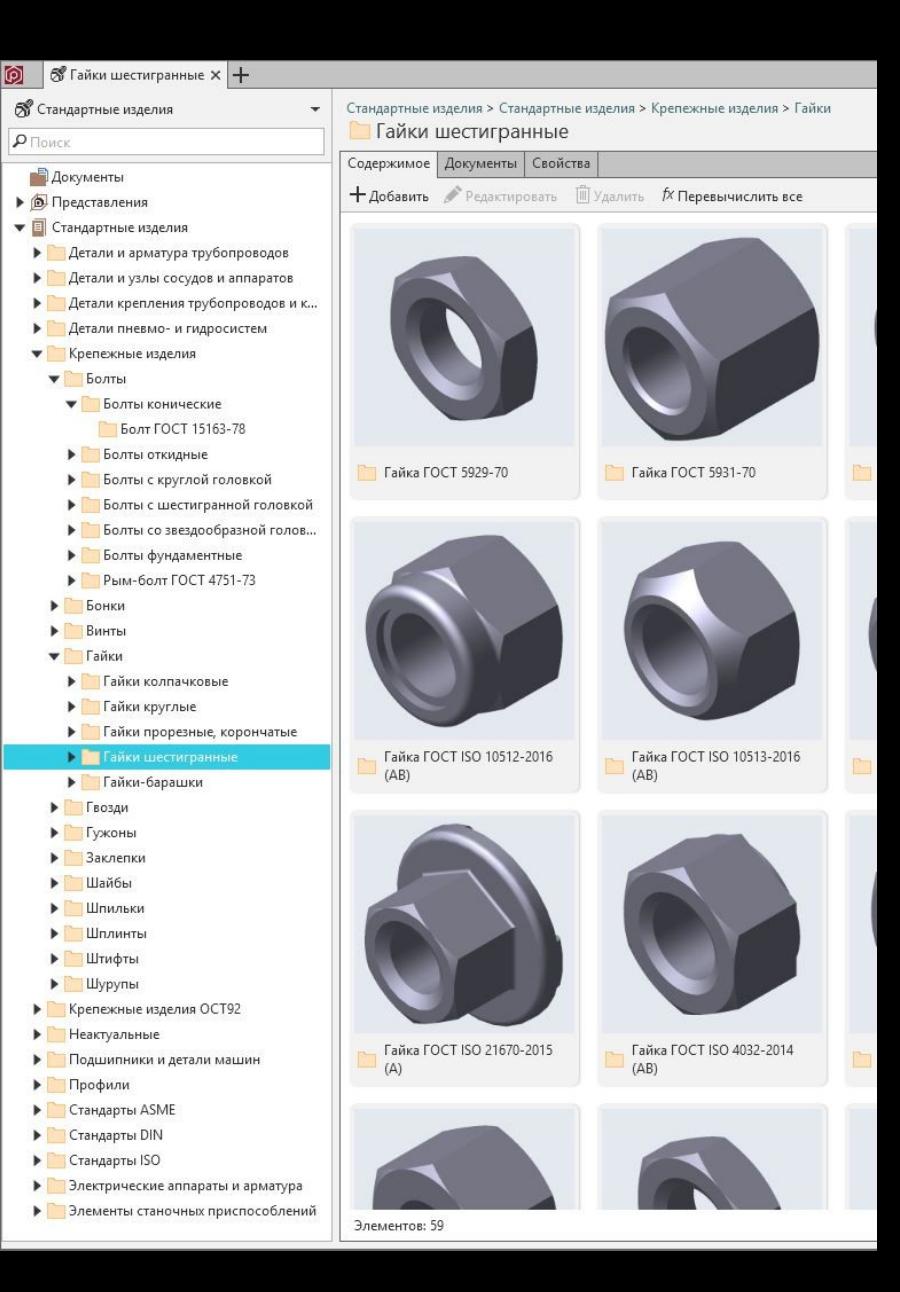

# **Материалы**

#### • **металлы и сплавы цветные**

**алюминий, титан, никель, медь, магний, серебро, олово, золото, свинец, цинк, вольфрам, ...** 

#### • **металлы чёрные**

**чугуны, качественные, легированные, инструментальные, трубные, для авиастроения, арматурные, для сосудов под давлением, ...** 

#### • **сплавы легирующие и порошковые**

- **бумага, древесина**
- **лаки, краски, клеи**
- **пластмассы**
- **стекло, минералы**
- **резины и многое другое**

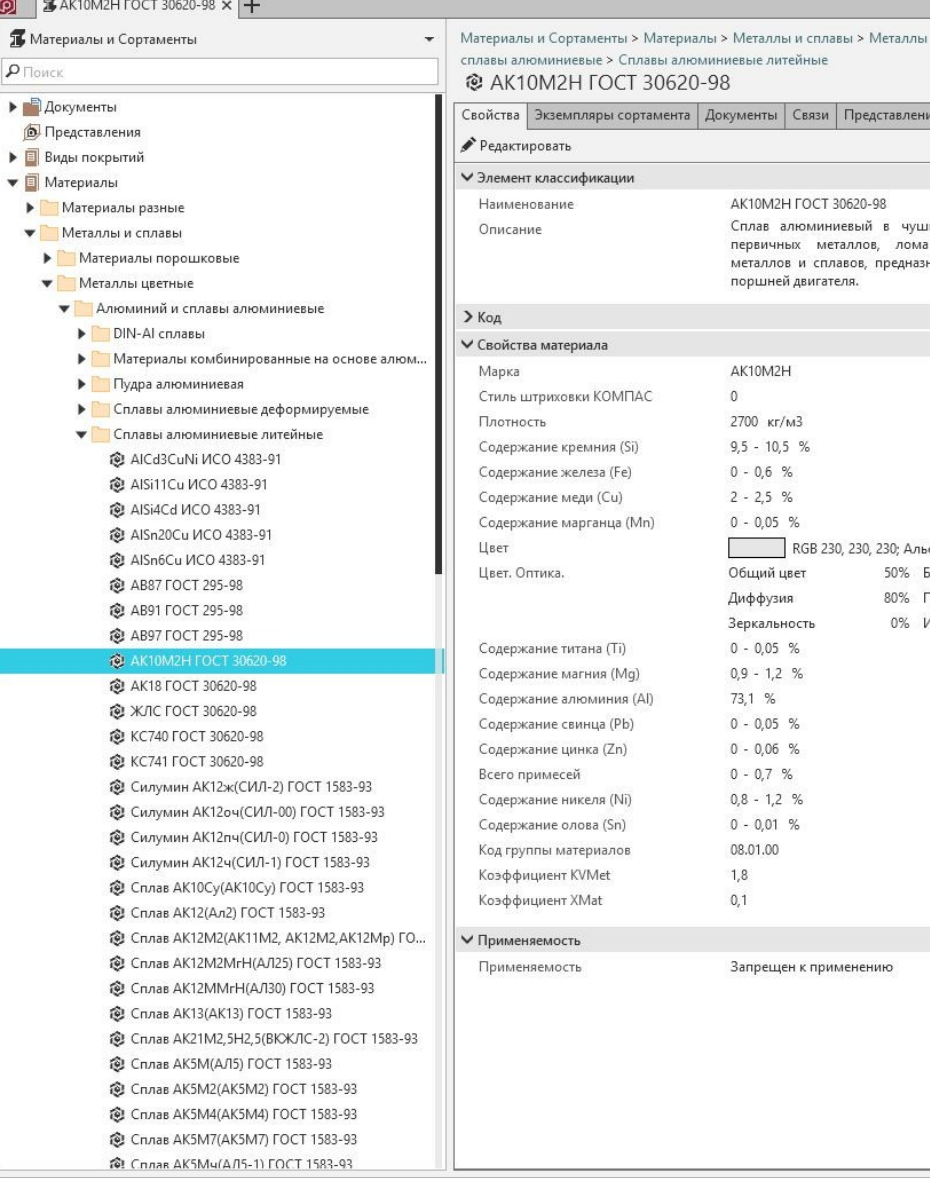

<u>engen i den som</u>

# **Расчёты**

- **массо-центровочные характеристики модели**
- **расчеты пружин и механических передач**
- **динамический анализ поведения механизмов**
- **экспресс-анализ прочности**
- **топологическая оптимизация**
- **геометрическая оптимизация**
- **анализ течения жидкости и газа**
- **теплопроводность и естественная конвекция**
- **размерные цепи**

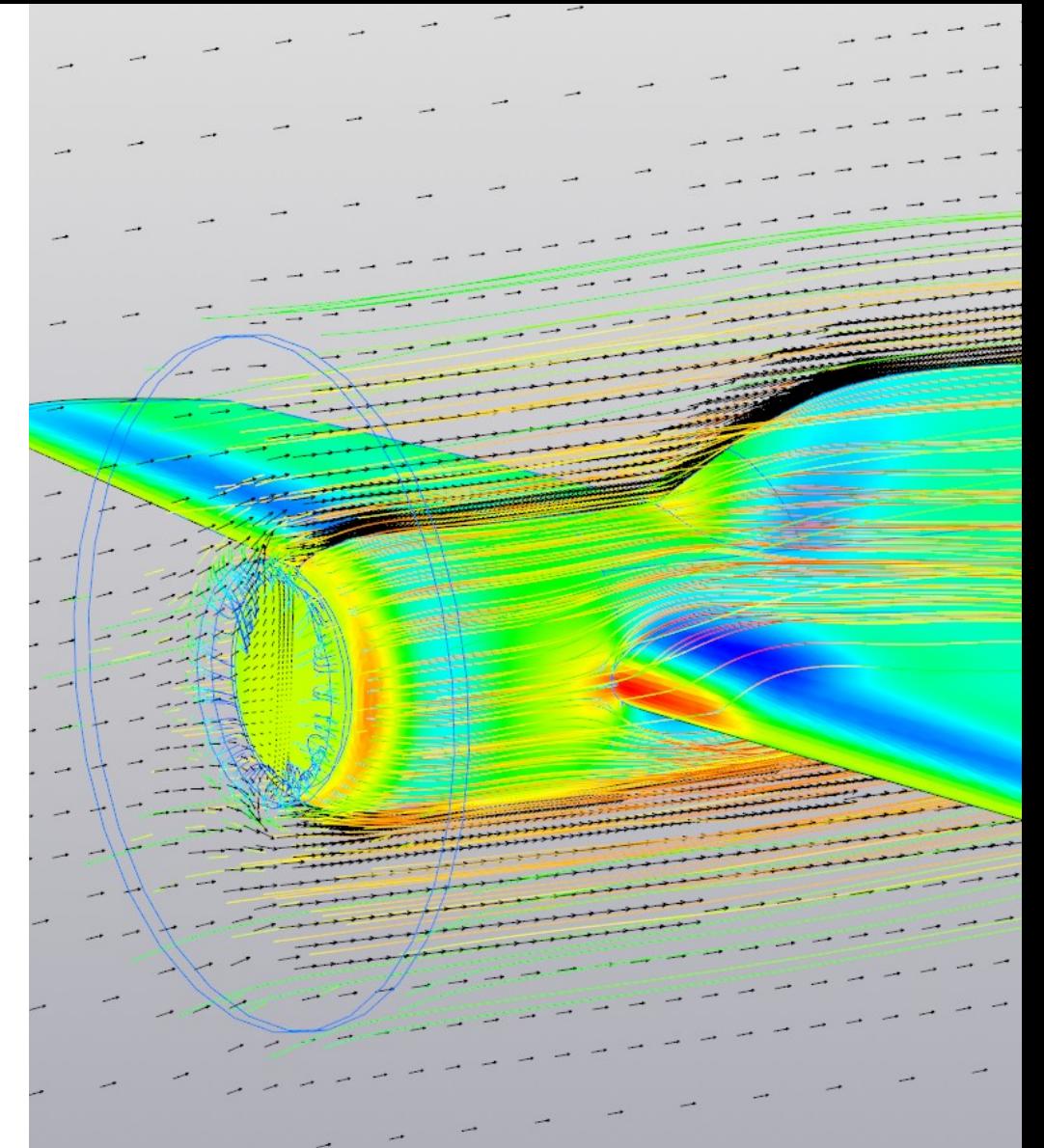

# **Оформление чертежей по модели**

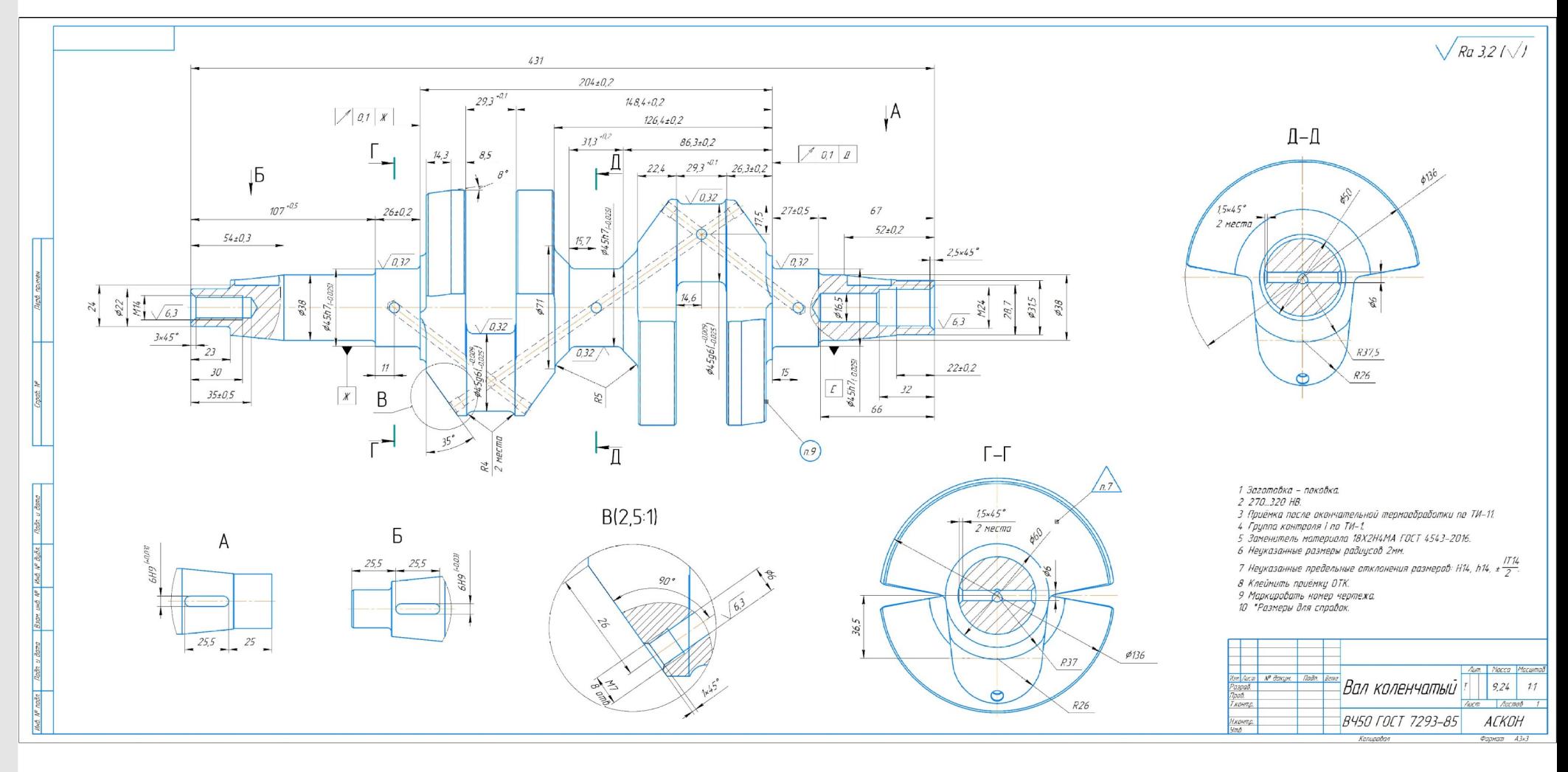

# **Формирование спецификации и отчётов**

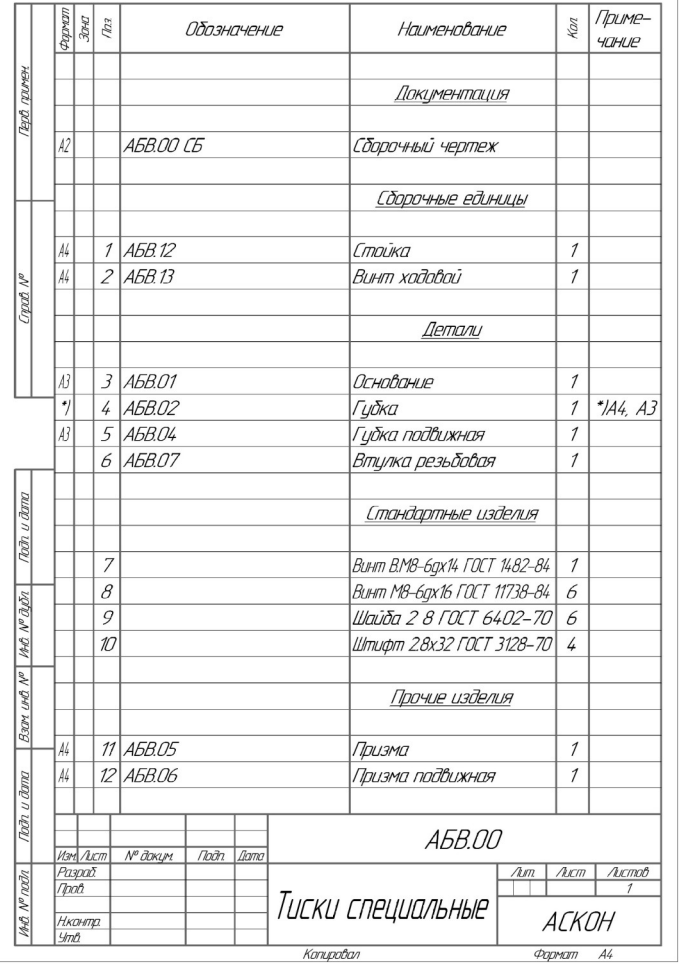

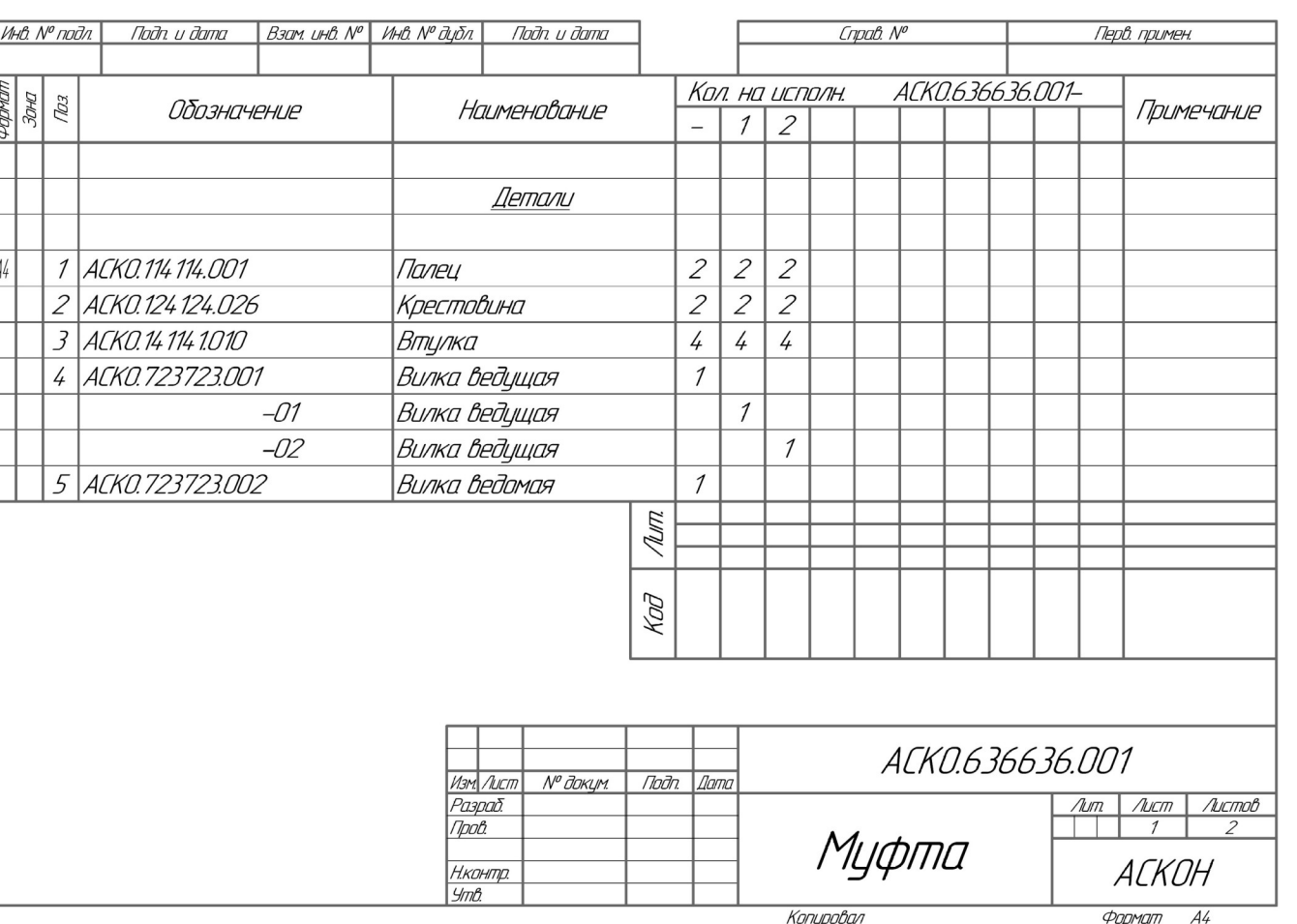

## **Проверка документов**

- **Соответствие ГОСТ**
- **Правила работы**
- **Технологичность ~200 проверок**

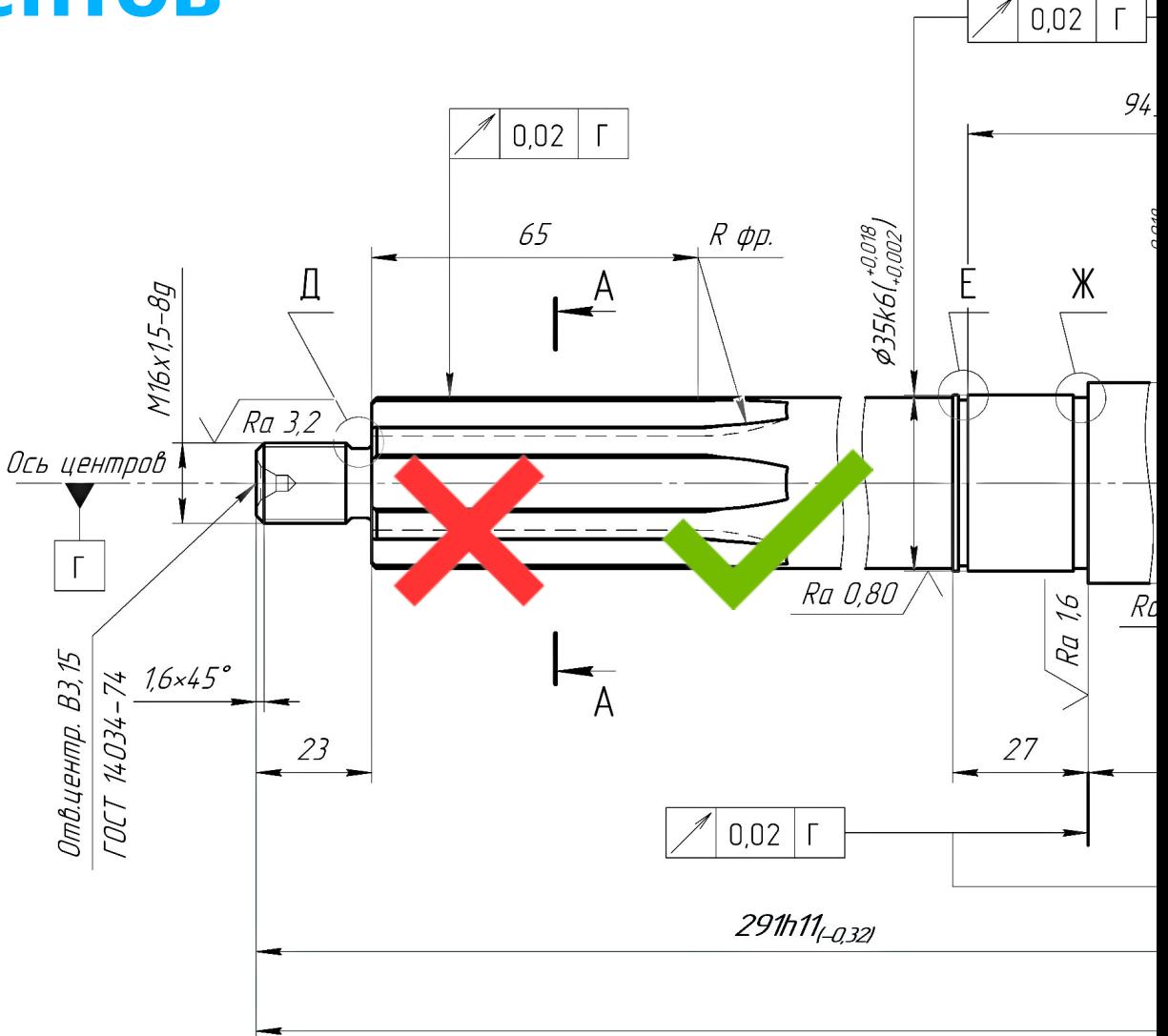

# **Объектное моделирование**

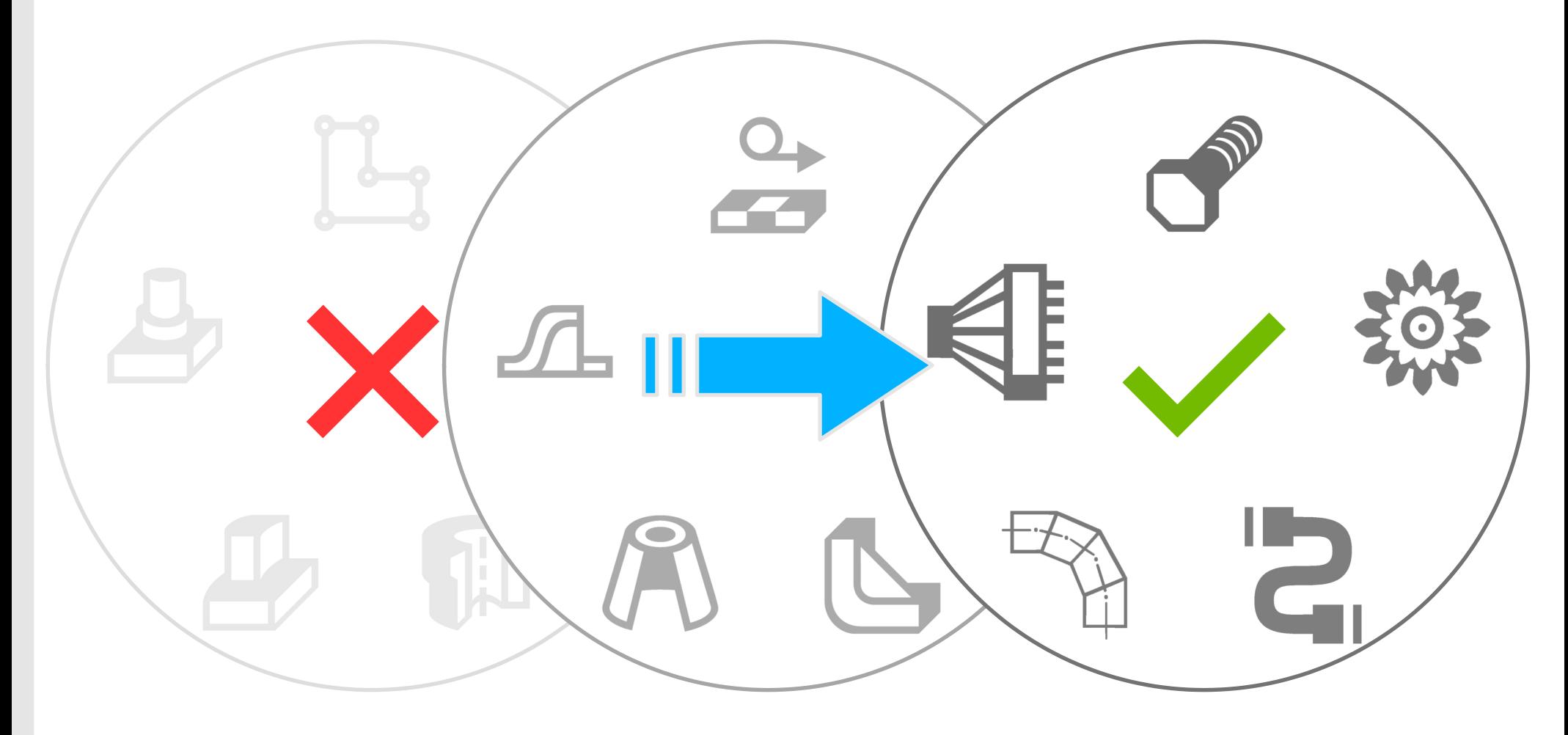

### **Проектирование машин и механизмов**

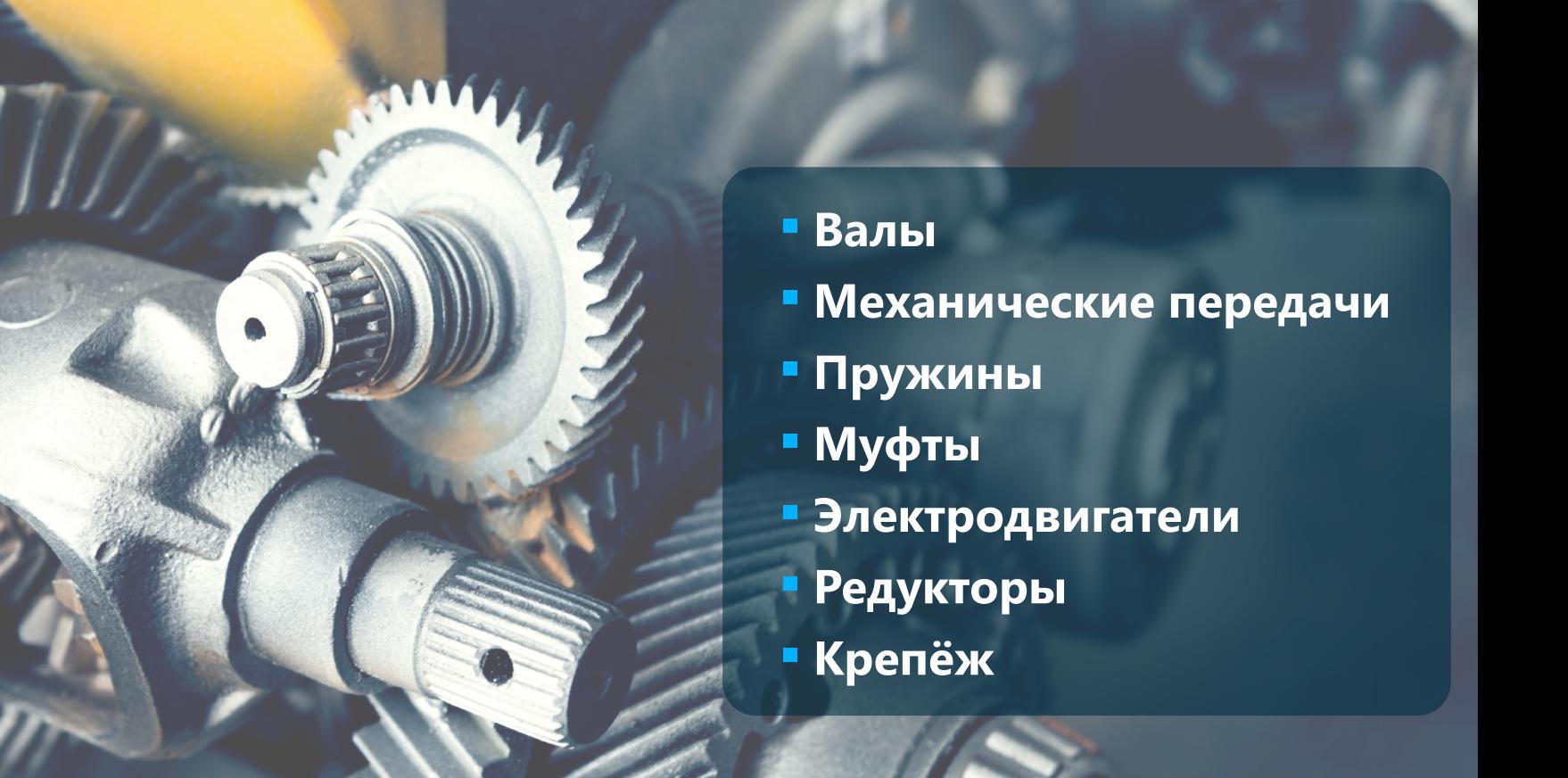

## **Проектирование оборудования**

 **Трубопроводы Металлоконструкции Листовые детали Сварные швы Крепёж**

## **Проектирование электрооборудования**

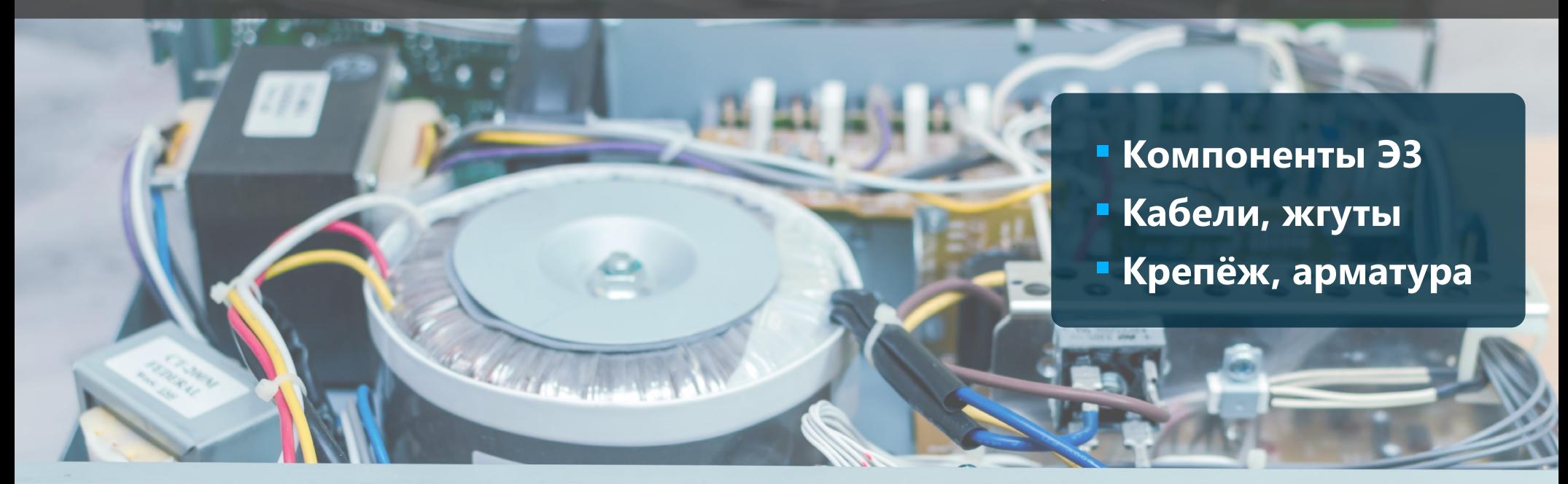

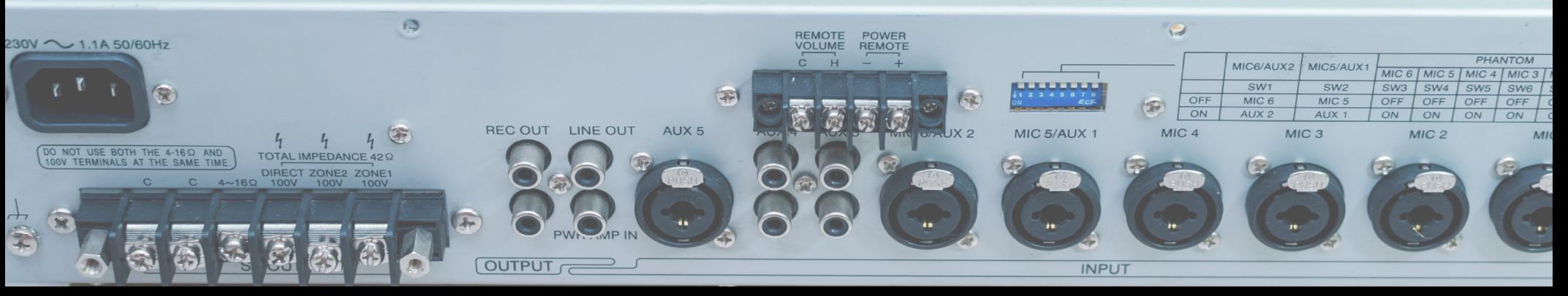

## **Моделирование изделий любой сложности**

- **Ускорение имеющихся команд**
- **Специальная функциональность**
- **Ресурсы аппаратной части**

новочной геометрии = 0  $5008u$   $(12.83d) = 3$ енты из библиотеки локументов = 0 .<br>Компоненты из приклалной библиотеки омпоненты всех уровней = 5067773 «Макеты подсборок = 1 тали (\*. m3d) акеты петалей = ( компоненты = 126604 нты из библиотеки покументов = 0 икладной библиотеки = 1266049 144, 144, 144

Модель завода с технологическим оборудованием и стапелем для сборки «объекта» ООО «ОКБ» (Новосибирск)

#### 3 554 293 компонентов + 1 266 049 библиотечных компонентов

# **Методики проектирования**

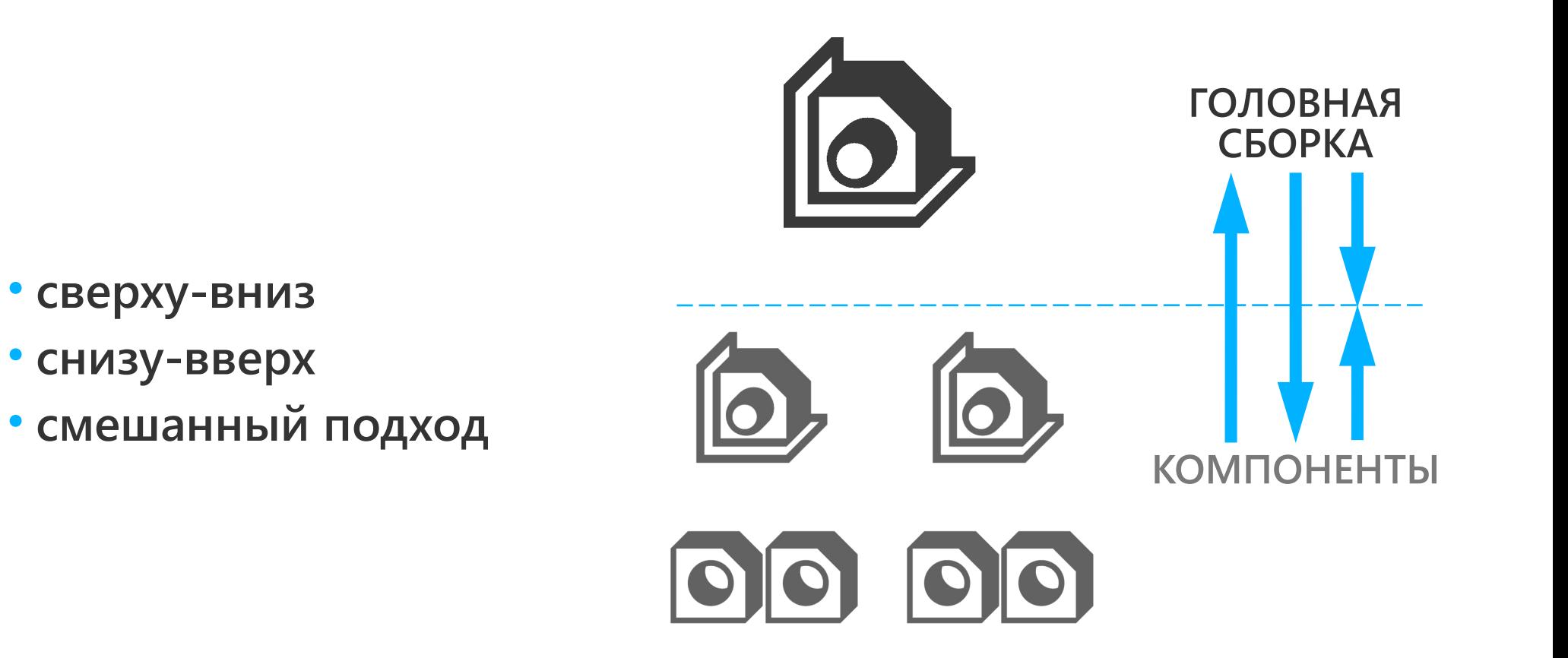

# **Развитие КОМПАС-3D за последние 5 лет**

- **современный интерфейс**
- **работа с проектами любой сложности**
- **развитие методики коллективного проектирования изделий**
- **возможность отказа от чертежей (ГОСТ 2.052-2015)**
- **проверка чертежей на соответствие ГОСТ, моделей на технологичность**
- **сокращение времени на оформление КД**
- **расширение номенклатуры типовых изделий**
- **уникальные отраслевые решения**
- **концептуально новые задачи: расчёт теплопроводности, топологическая и геометрическая оптимизация модели, гидрогазодинамический анализ**
- **совместимость с современным программно-аппаратным обеспечением**
- **свыше 300 новинок**

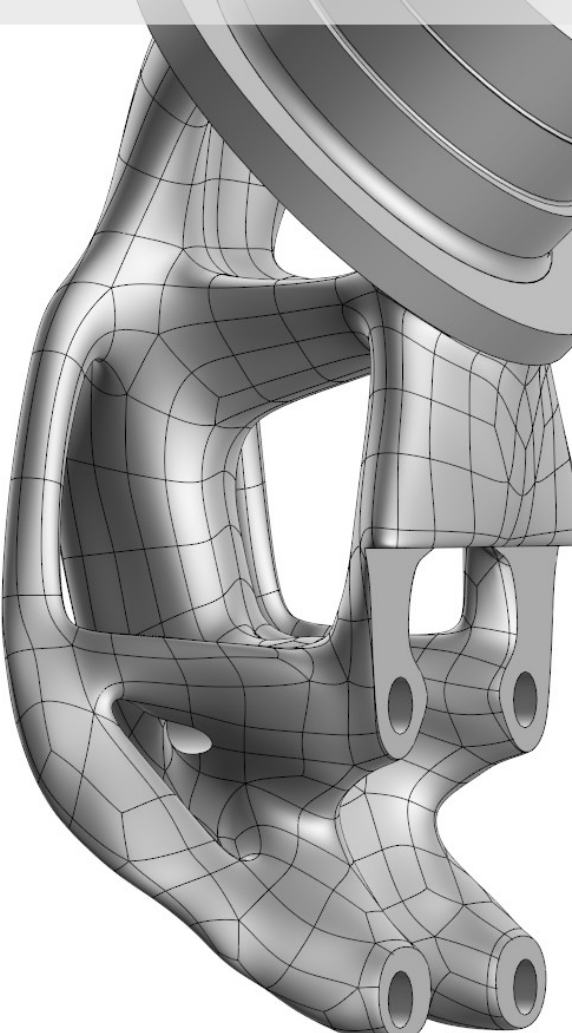

# **Интеграция с PLM**

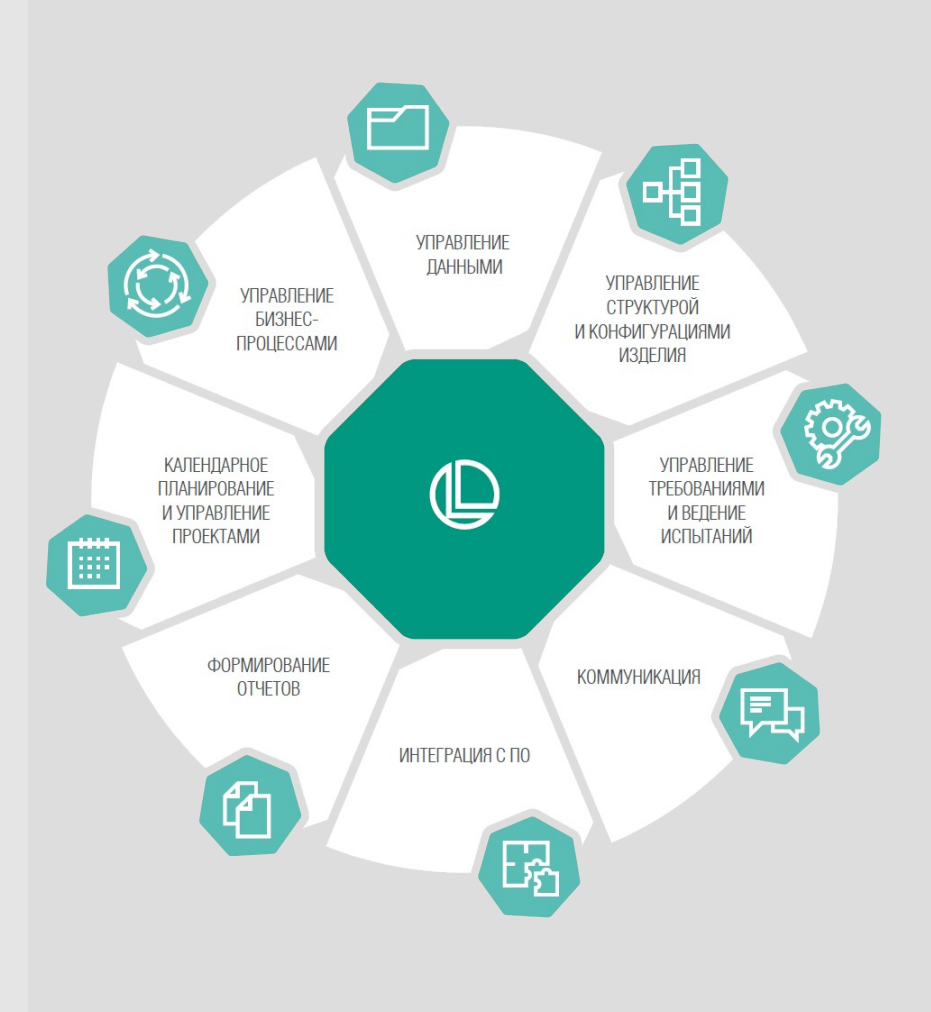

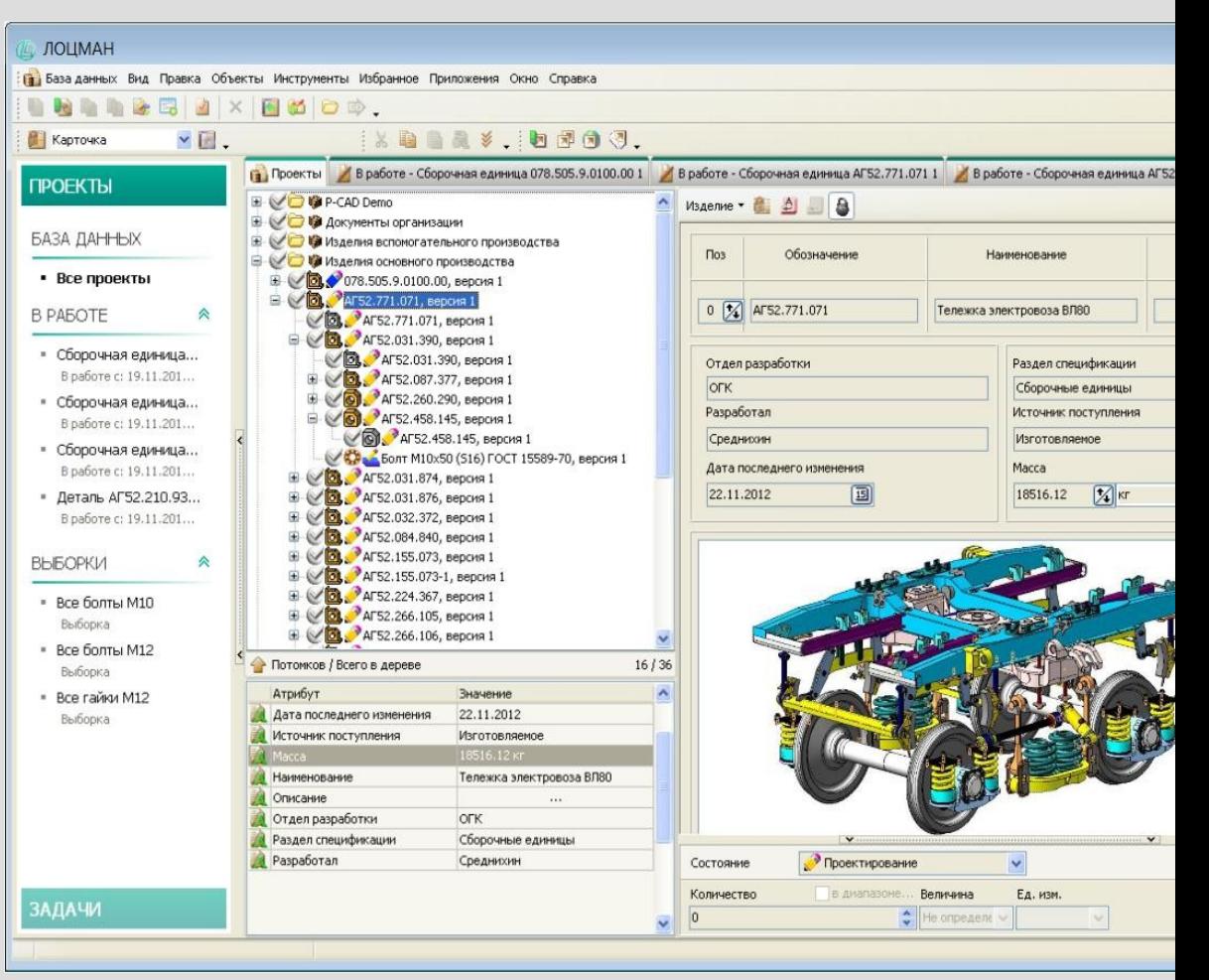

# Освоение КОМПАС-3D

o Азбуки по 2D и 3D o Приёмы работы o Справочная система o Справка о командах o Подсказки в процессе команд o Видеоролики

o Курсы обучения

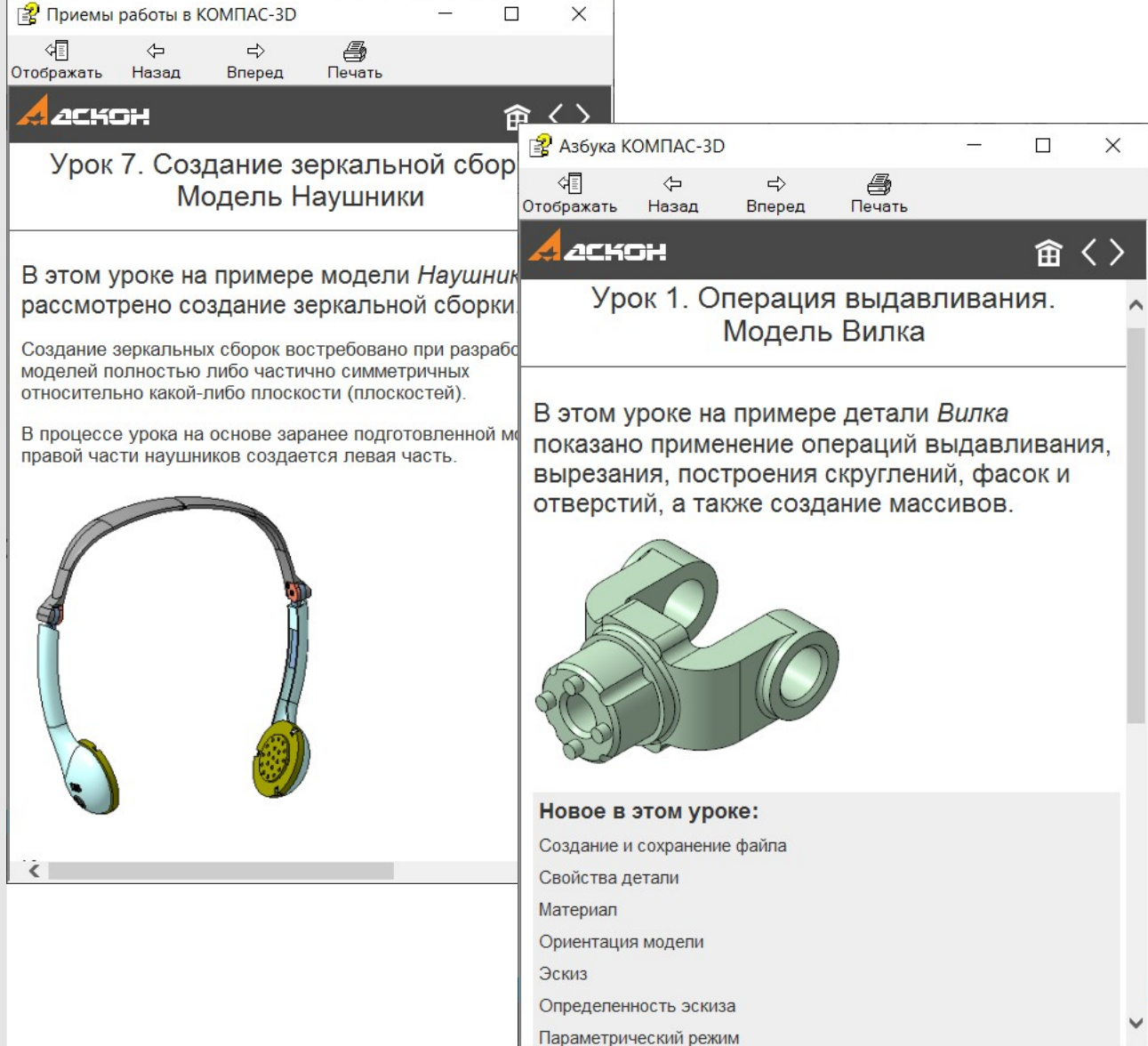

# Техподдержка

o Поводы: ошибки, запрос информации, предложения

o Бесплатно для лицензионных пользователей o На русском языке o База знаний

#### > База знаний СТП > База знаний (FAQ) > Программное обеспечение АСКОН > КОМПАС-3D

#### **ПОДРАЗДЕЛЫ**

 $HA$ 

KO

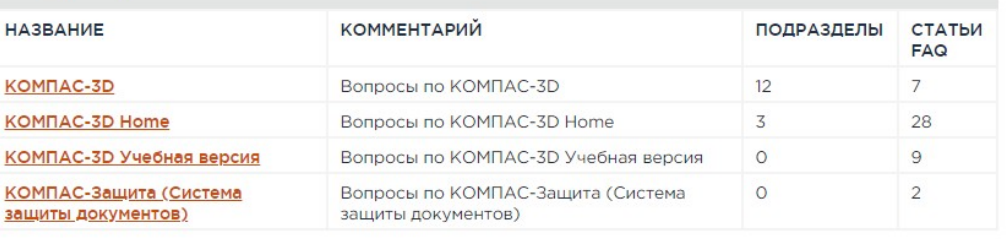

#### **СТАТЬИ FAQ**

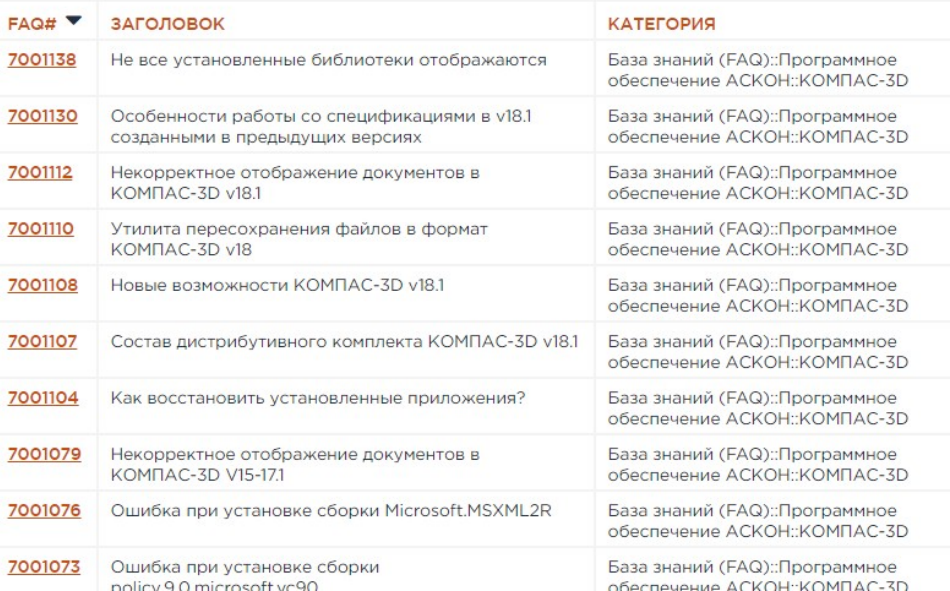

#### **НОВЫЕ СТАТЬИ FA**

#### Как получить KompasFlow использования?

База знаний (FAQ)::Програми ACKOH::KOMEAC-3D::KOME 27.02.2020 15:18

#### Некорректное отображен "диаметр" при вставке ма наллись Г. 1

База знаний (FAQ)::Програми ACKOH::KOMITAC-3D::KOMIT/ КОМПАС: [...] 26.11.2019 16:18

#### Возврат лицензии КОМПА

База знаний (FAQ):: Програм ACKOH::KOMITAC-3D::KOMIT/ v17[...] 20.09.2019 13:24

#### Выбранный сортамент не использован для построе База знаний (FAQ)::Програм

ACKOH::KOMITAC-3D::KOMIT/ КОМПАС 28.08.2019 16:37

#### Не все установленные би отображаются

База знаний (FAQ)::Програм ACKOH::KOMITAC-3D 07.05.2

#### Особенности работы со с созданными в предыдущи База знаний (FAQ):: Програм

**АСКОН::КОМПАС-3D 13.03.2(** 

#### Экспресс-обновления Уче 17.1.15 MCAD

База знаний (FAQ):: Програм ACKOH::KOMΠAC-3D::KOMΠ 12.11.2018 18:36

#### ПОСЛЕДНИЕ ОБНО **CTATEV FAQ**

Некорректное отображен **UUTANDACA KOMPAC** 

# КОМПАС-3D выбирают

- **Развитая функциональность**
- **Проектирование изделий любой сложности**
- **У Качественное оформление КД по ЕСКД**
- **Автоматизация отраслевых задач**
- **Простота освоения**
- **Техническая поддержка**
- **Импортозамещение**
- **Встраивание в PLM-среду предприятия**

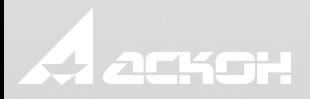

# **Хотите узнать, как решить именно ваши задачи?**

#### 8-800-700-00-78 ascon.ru kompas.ru

C3D [Inside]

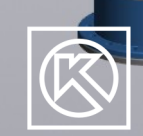

National Wales

ès